```
OMP: Info #276: omp_set_nested routine deprecated, please use omp_set_max_active_levels
        instead.
        /users/kcochran/miniconda3/envs/procap_A100/lib/python3.9/site-packages/tqdm/auto.py:22:
        TqdmWarning: IProgress not found. Please update jupyter and ipywidgets. See https://ipyw
        idgets.readthedocs.io/en/stable/user_install.html
           from .autonotebook import tqdm as notebook_tqdm
        Loading genome sequence from /mnt/lab data2/kcochran/new procap models/genomes/hg38.with
        rDNA.fasta
        == In Extract Sequences ==
        Peak filepath: /mnt/lab_data2/kcochran/new_procap_models/deepshap_out/procap/K562/strand
        merged umap/2022-10-05 03-39-32 in/peaks uni and bi train and val.bed.gz
        Sequence length: 2114
In [1]:
config_file = "/users/kcochran/projects/new_procap_models/modisco_out/procap/K562/strand
In [2]:
# Parameters
        config_file = "/users/kcochran/projects/new_procap_models/modisco_out/procap/K562/strand
In [3]:
        import os
        import numpy as np
        import sys
        sys.path.append("../2_train_models")
        from utils import load_json
        from report utils import load coords, load modisco results, report motifs, plot all meta
        config = load_json(config_file)
        proj_dir = config["proj_dir"]
        cell_type = config["cell_type"]
        model_type = config["model_type"]
        timestamp = config["timestamp"]
        data_type = config["data_type"]
        genome_path = config["genome_path"]
        chrom_sizes = config["chrom_sizes"]
        in_window = config["in_window"]
        out_window = config["out_window"]
        slice_len = config["slice"]
        peak_path = config["train_val_peak_path"]
        scores_path = config["scores_path"]
        modisco_results_path = config["results_save_path"]
In [4]:
        from modiscolite_utils import load_sequences, load_scores, load_observed_profiles
        coords = load_coords(peak_path, in_window=in_window)
        onehot_seqs = load_sequences(genome_path,
                                       chrom_sizes,
                                      peak_path,
                                      slice_len=slice_len,
                                       in_window=in_window)
        scores = load scores(scores path,
                               slice_len=slice_len,
                               in_window=in_window)
```
Num. Examples: 27000

```
Timestamp: 2022-10-05_03-39-32
       Timestamp: 2022-10-05_03-39-32
       == In Extract Profiles ==
       Peak filepath: /mnt/lab data2/kcochran/new procap models/deepshap out/procap/K562/strand
        merged umap/2022-10-05 03-39-32 in/peaks uni and bi train and val.bed.gz
       Profile length: 1000
       Num. Examples: 27000
       (27000, (27000, 1000, 4), (27000, 1000, 4), (27000, 2, 1000), (27000, 2, 1000))
       findfont: Font family ['Arial Rounded'] not found. Falling back to DejaVu Sans.
                  pattern num_seqlets modisco_cwm_fwd modisco_cwm_rev match0
        pos_patterns.pattern_0 8650 8650 B B REF12_HUMAN.H11MO.0.C
        pos_patterns.pattern_1 8063 8063 SIX2_MA1119.1
        pos_patterns.pattern_2 5862 5862 5862 ELK4 MA0076.2
        pos_patterns.pattern_3 4465 4465 Application and Application and Application and Application and NFYA_MA0060.3
        pos_patterns.pattern_4 3488 3488 NRF1_MA0506.1
        pos_patterns.pattern_5 2249 2249 2249 ATF3_HUMAN.H11MO.0.A
        pos_patterns.pattern_6 1560 1560 SP2_HUMAN.H11MO.0.A
        pos_patterns.pattern_7 1050 1050 1050 THAP1_HUMAN.H11MO.0.C
        pos_patterns.pattern_8 1011 1011 and the set of the set of the NaN
        pos_patterns.pattern_9 879 889 B R B TBP_HUMAN.H11MO.0.A
       pos_patterns.pattern_10      838                         ZNF76_HUMAN.H11MO.0.C
       pos_patterns.pattern_11 833 883 SP2_HUMAN.H11MO.0.A
       pos_patterns.pattern_12 760 760 THAP1_HUMAN.H11MO.0.C
posterior internal is the posterior internal internal internal internal internal internal internal internal internal internal internal internal internal internal internal internal internal internal internal internal inter
modisco_results = load_modisco_results(modisco_results_path)
In [6]:
from file_configs import ValFilesConfig, TrainFilesConfig
       # TODO: assert that we use the same peak file across all of these
       val config = ValFilesConfig(cell type, model type, timestamp, data type)
       train config = TrainFilesConfig(cell type, model type, timestamp, data type)
       true_profs = load_observed_profiles(train_config.plus_bw_path,
                                         train_config.minus_bw_path,
                                         peak_path,
                                        slice_len=slice_len,
                                         out_window=out_window)
       pred_profs = np.exp(np.load(val_config.pred_profiles_train_val_path))
In [7]:
len(coords), onehot_seqs.shape, scores.shape, true_profs.shape, pred_profs.shape
Out[7]:In [8]:from IPython.display import HTML
       report html = report motifs(modisco results, proj dir,
                                  os.path.dirname(modisco_results_path))
       HTML(report_html)
Out[8]:
```
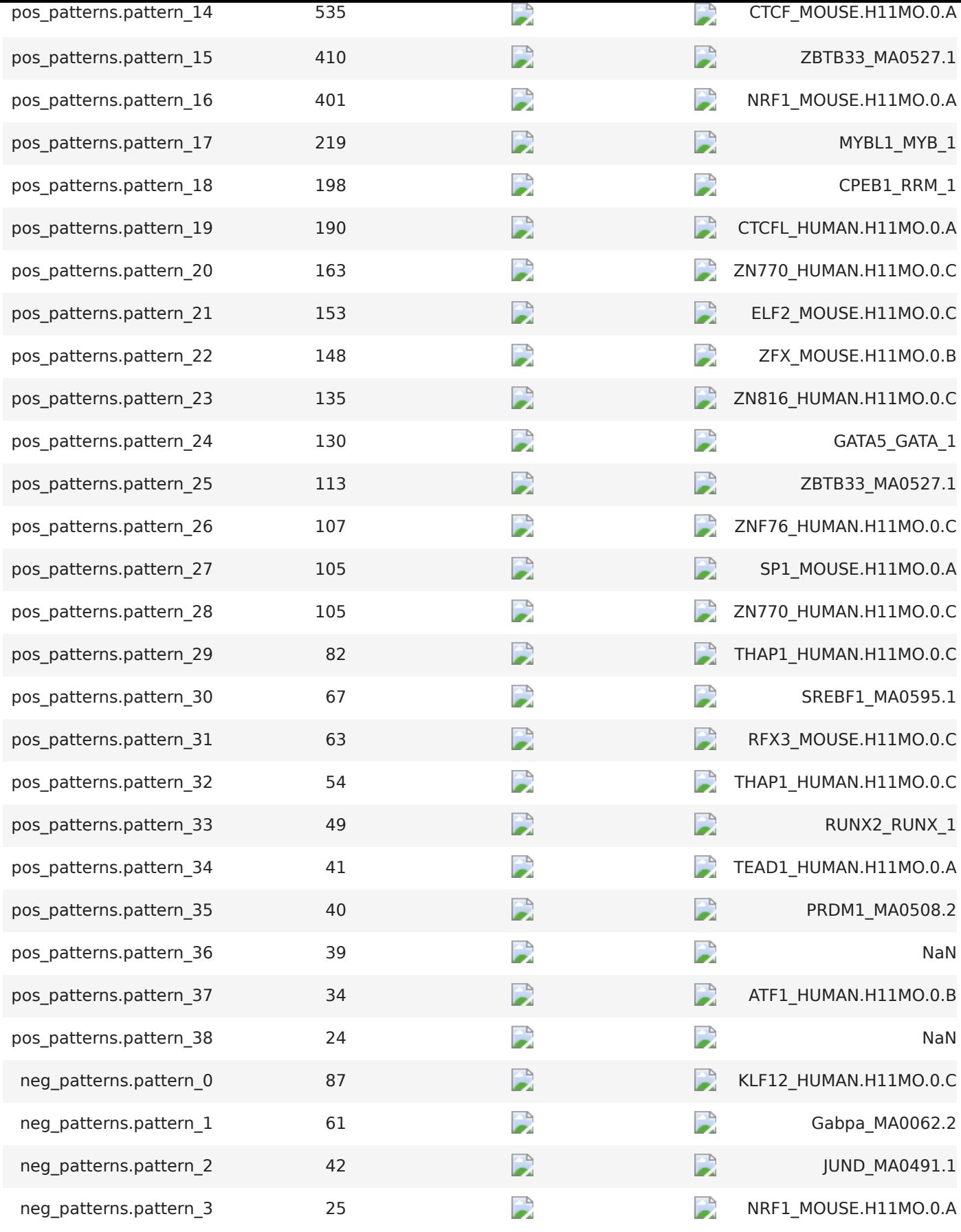

#### In [9]: **%matplotlib** inline

plot\_all\_metaclusters(modisco\_results, onehot\_seqs, scores, true\_profs, pred\_profs, coor in\_window, out\_window, slice\_len, 400)

Pattern 0/39 8650 seqlets

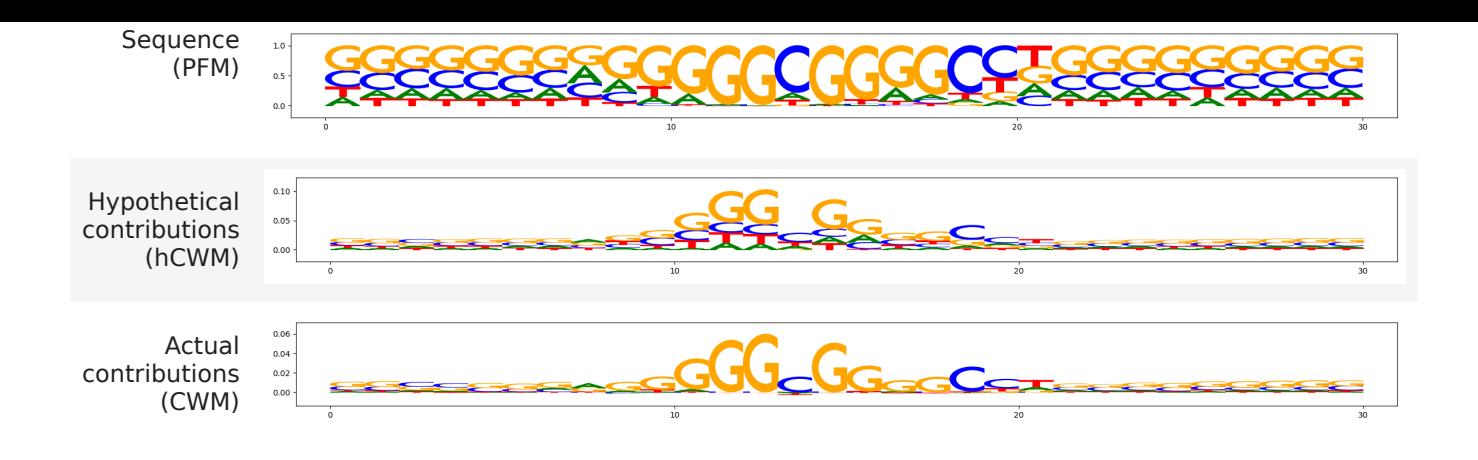

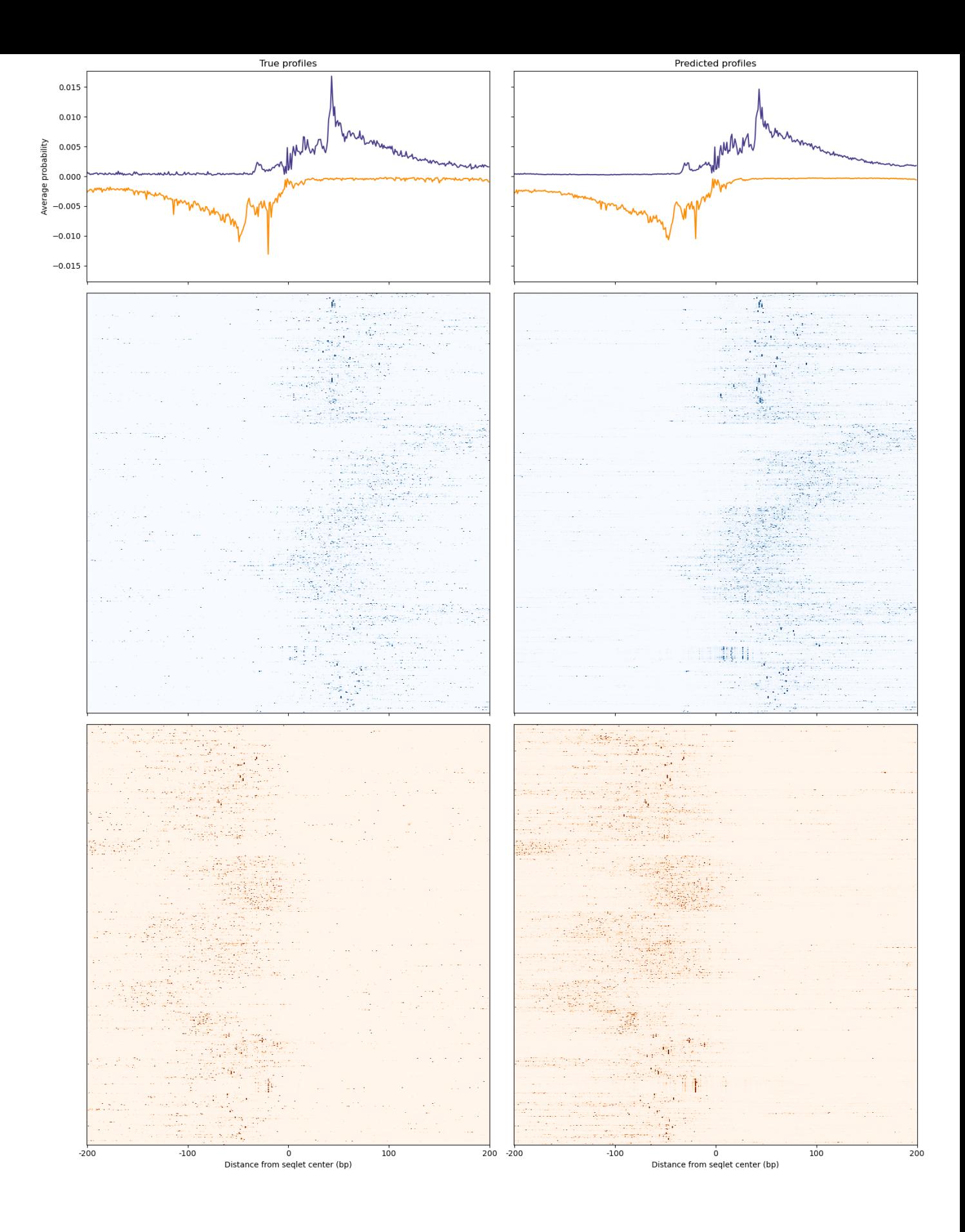

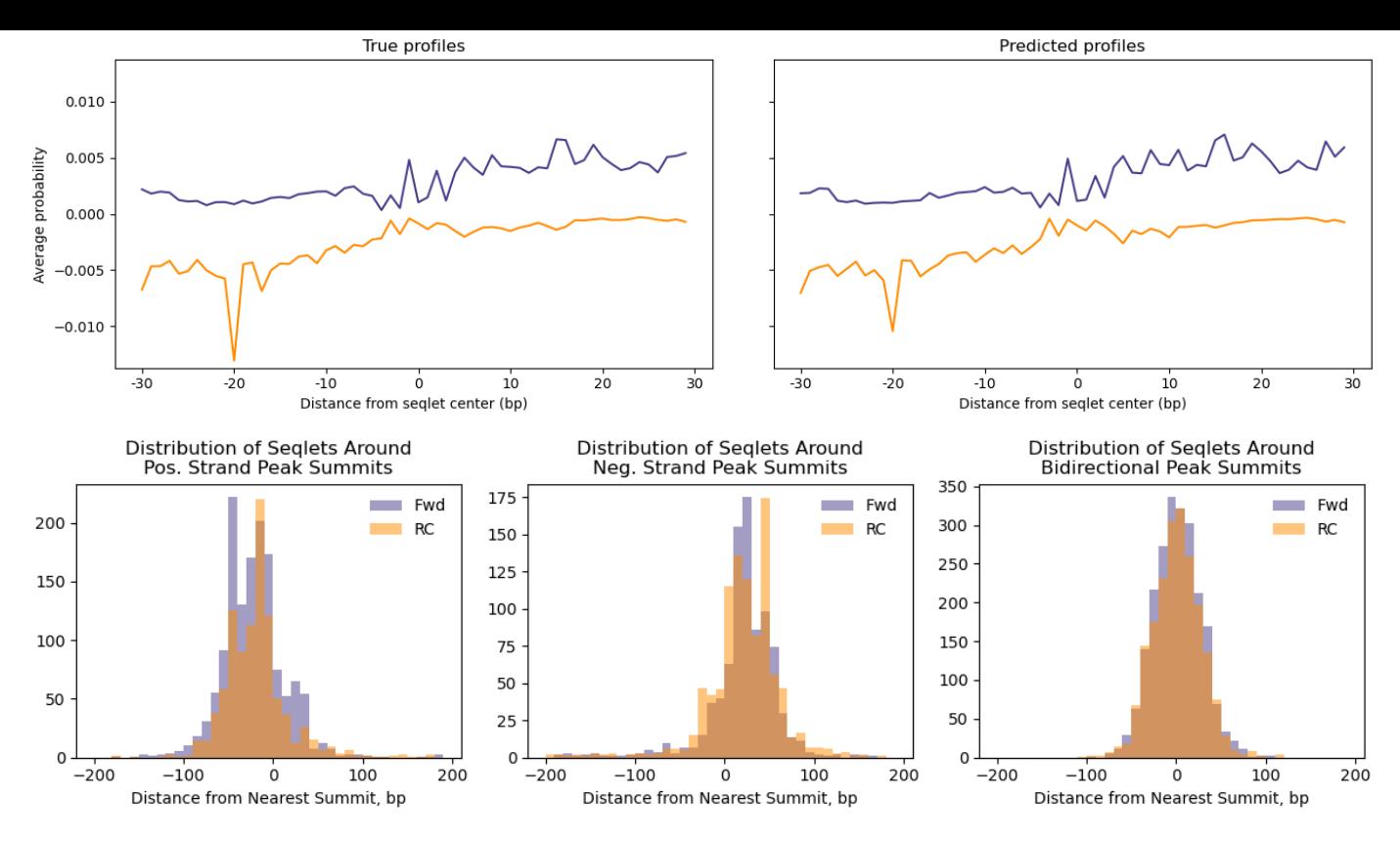

## Pattern 1/39

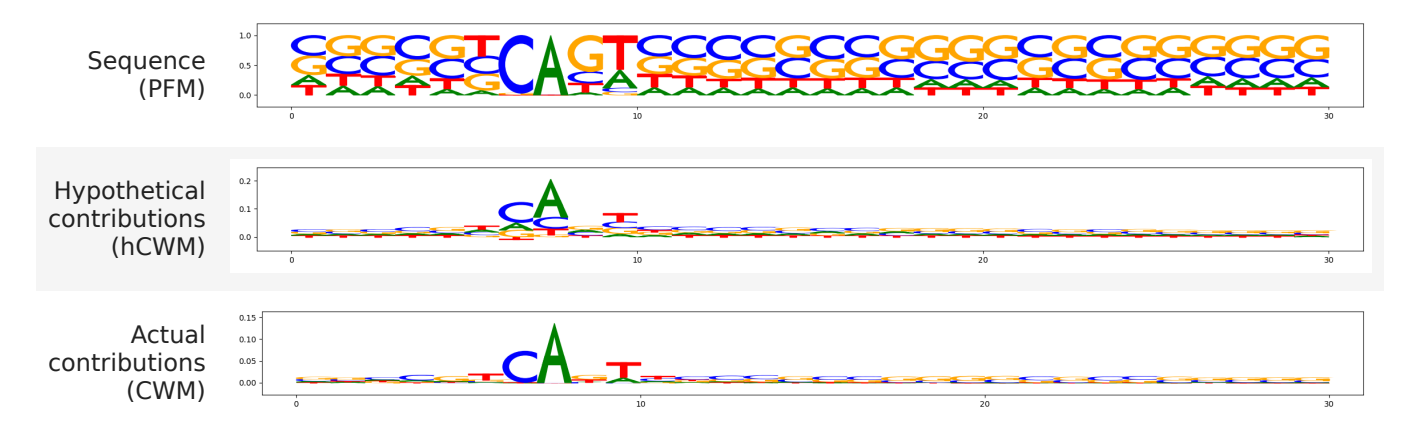

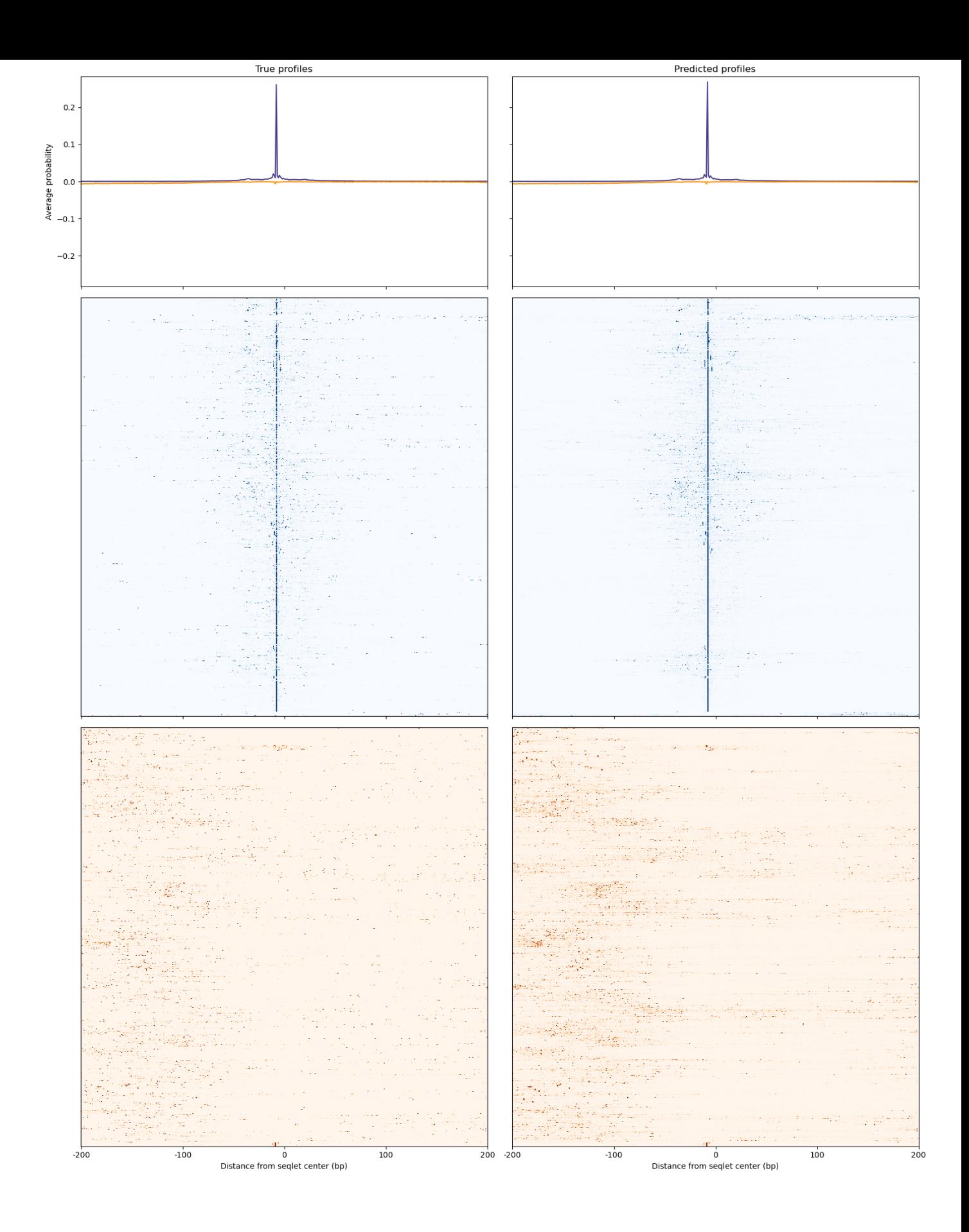

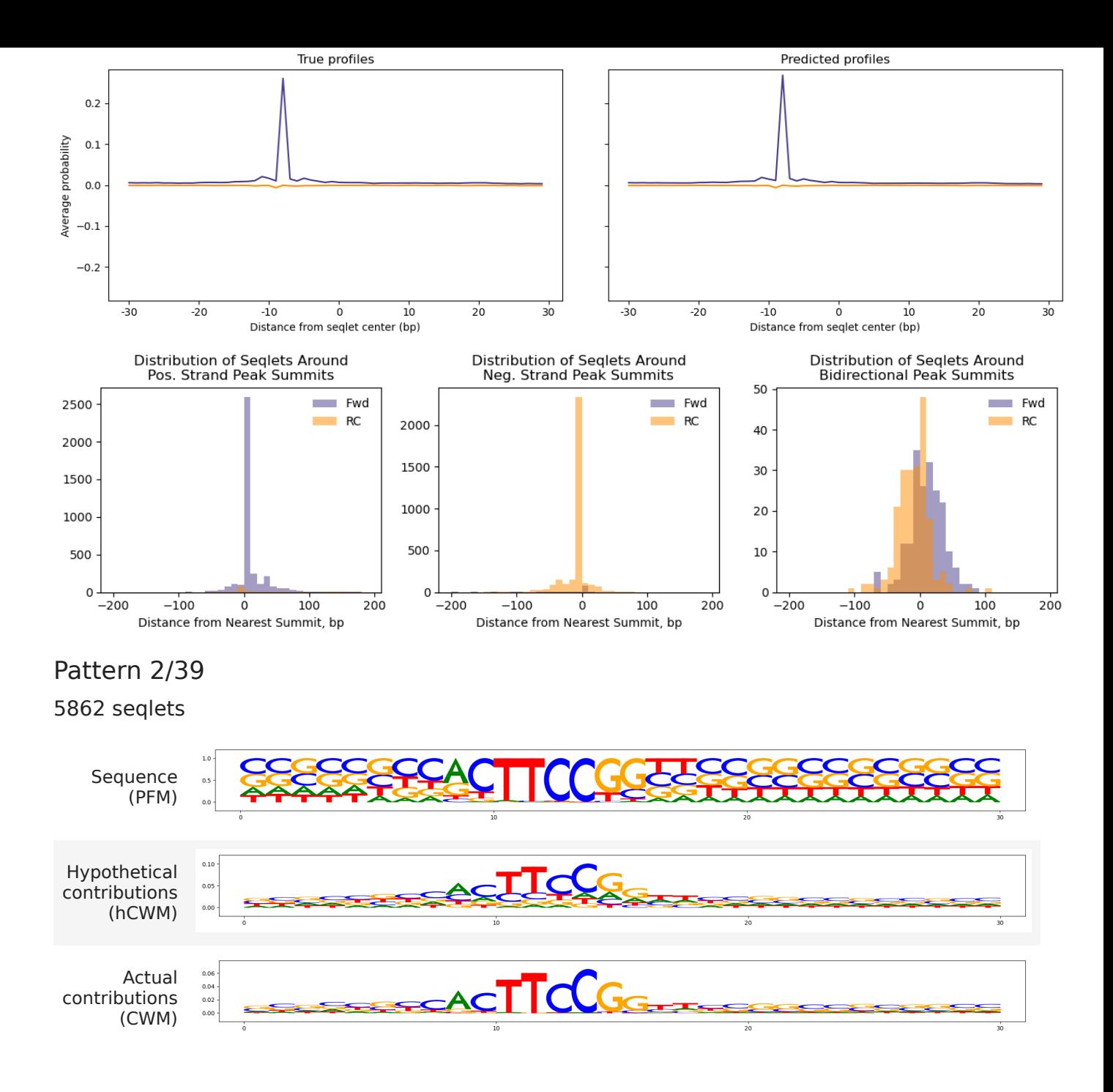

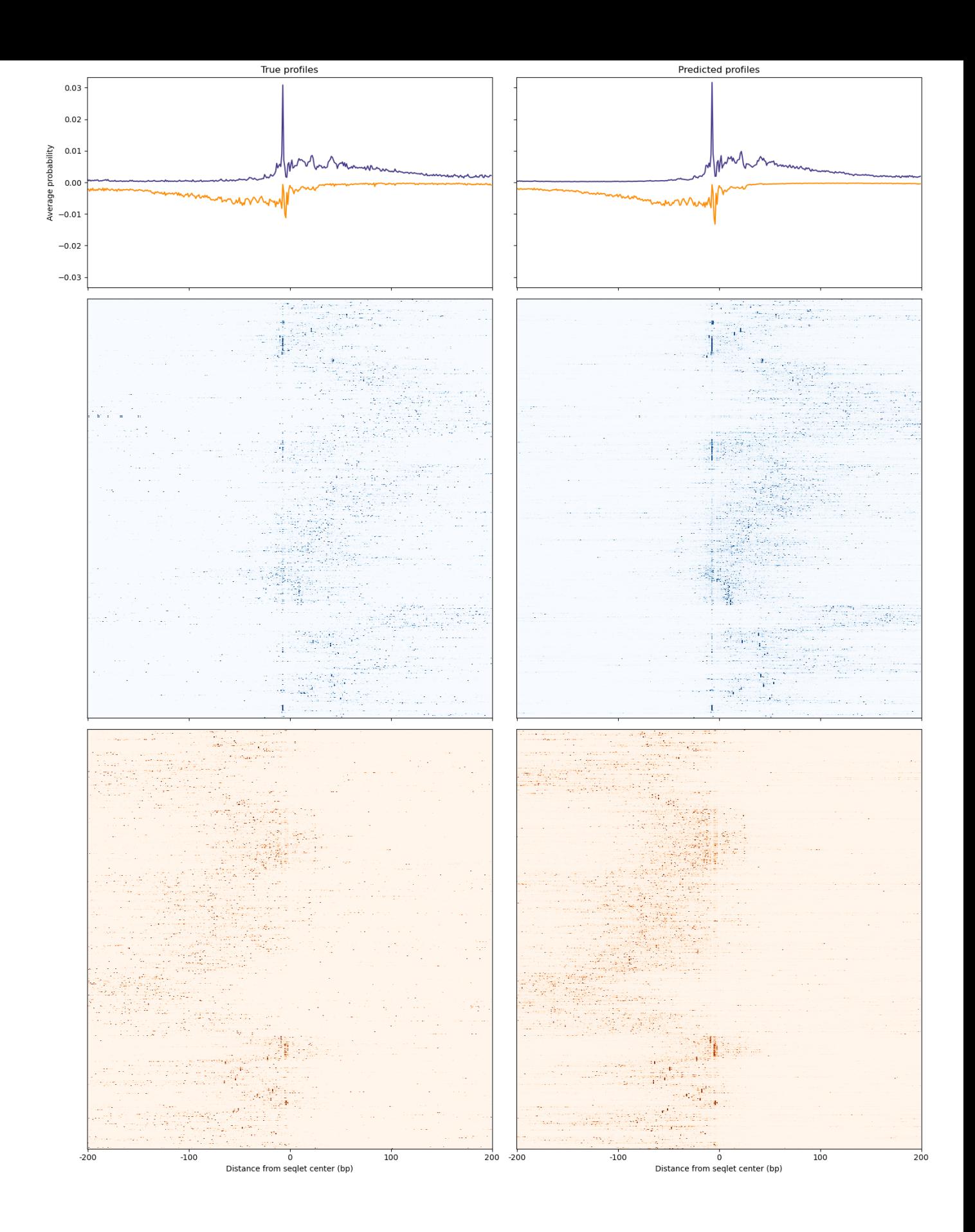

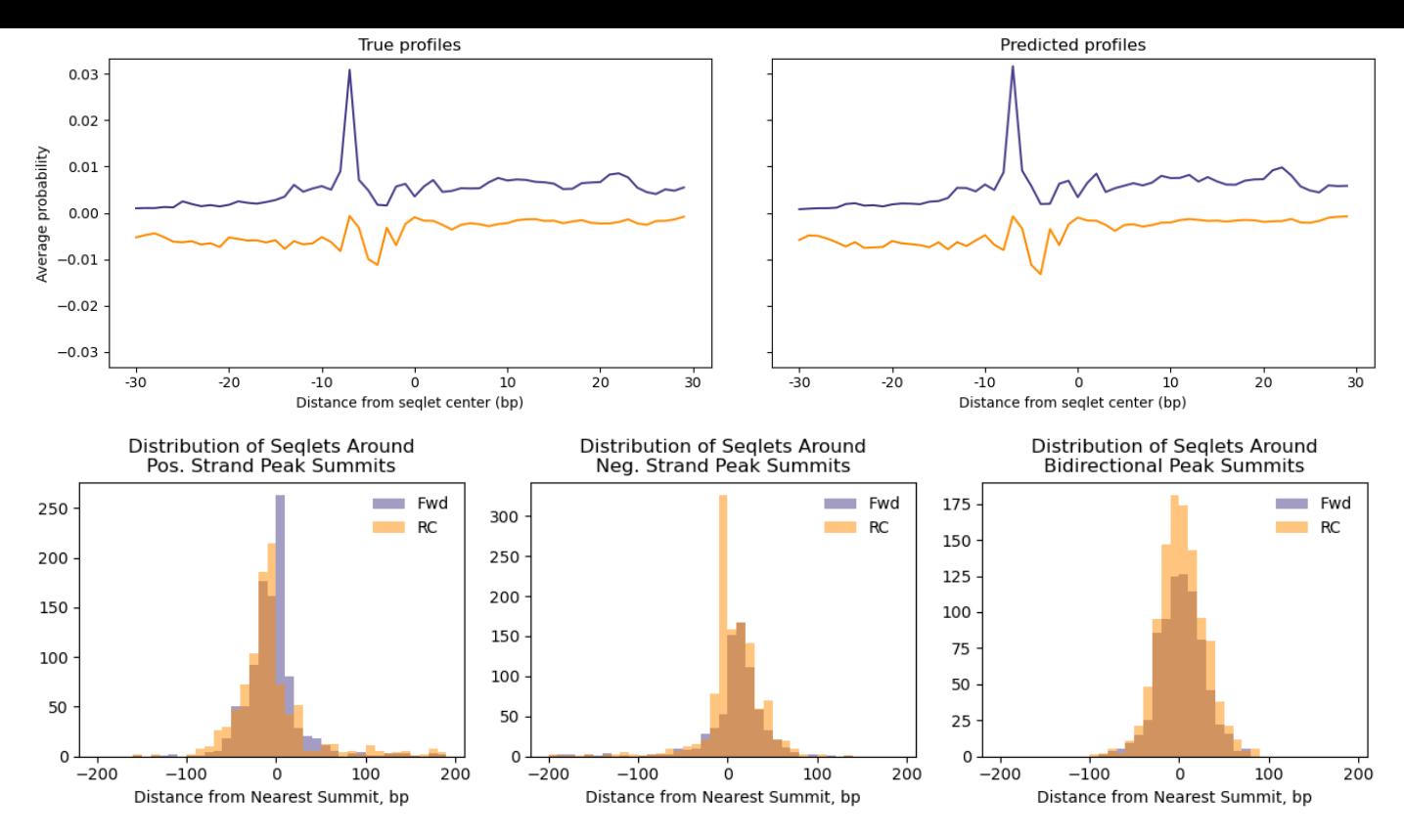

#### Pattern 3/39

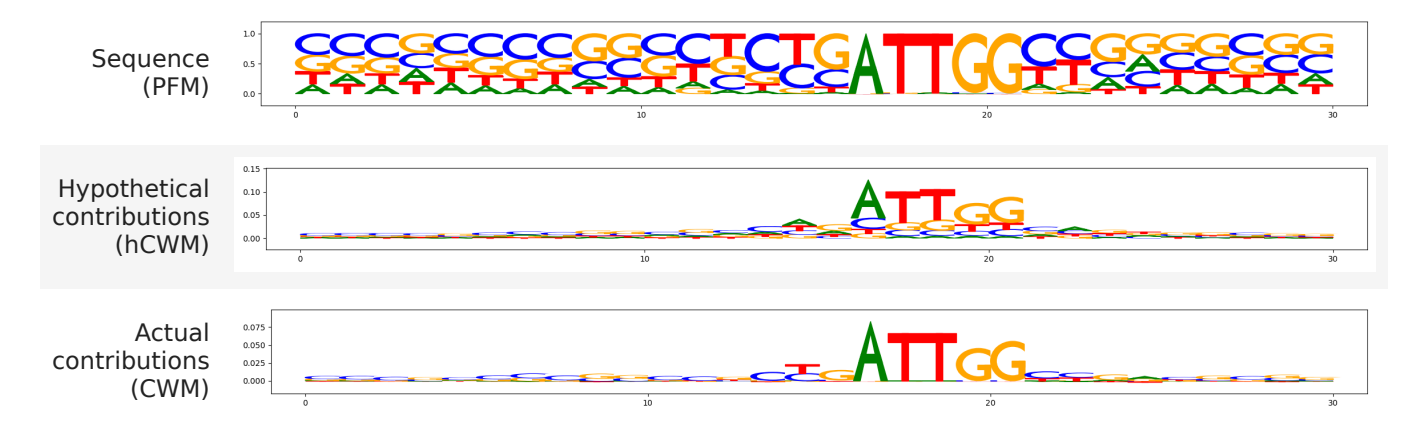

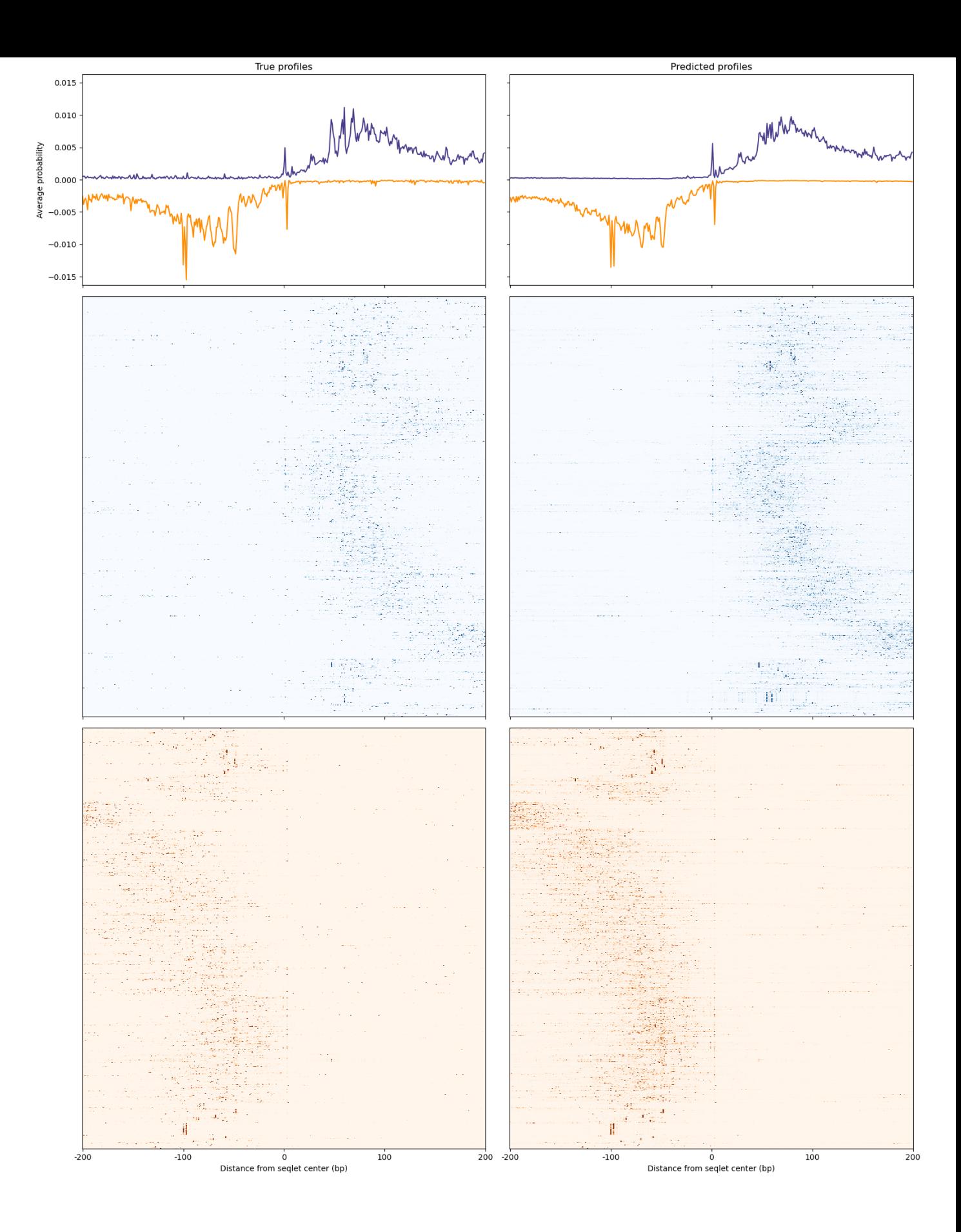

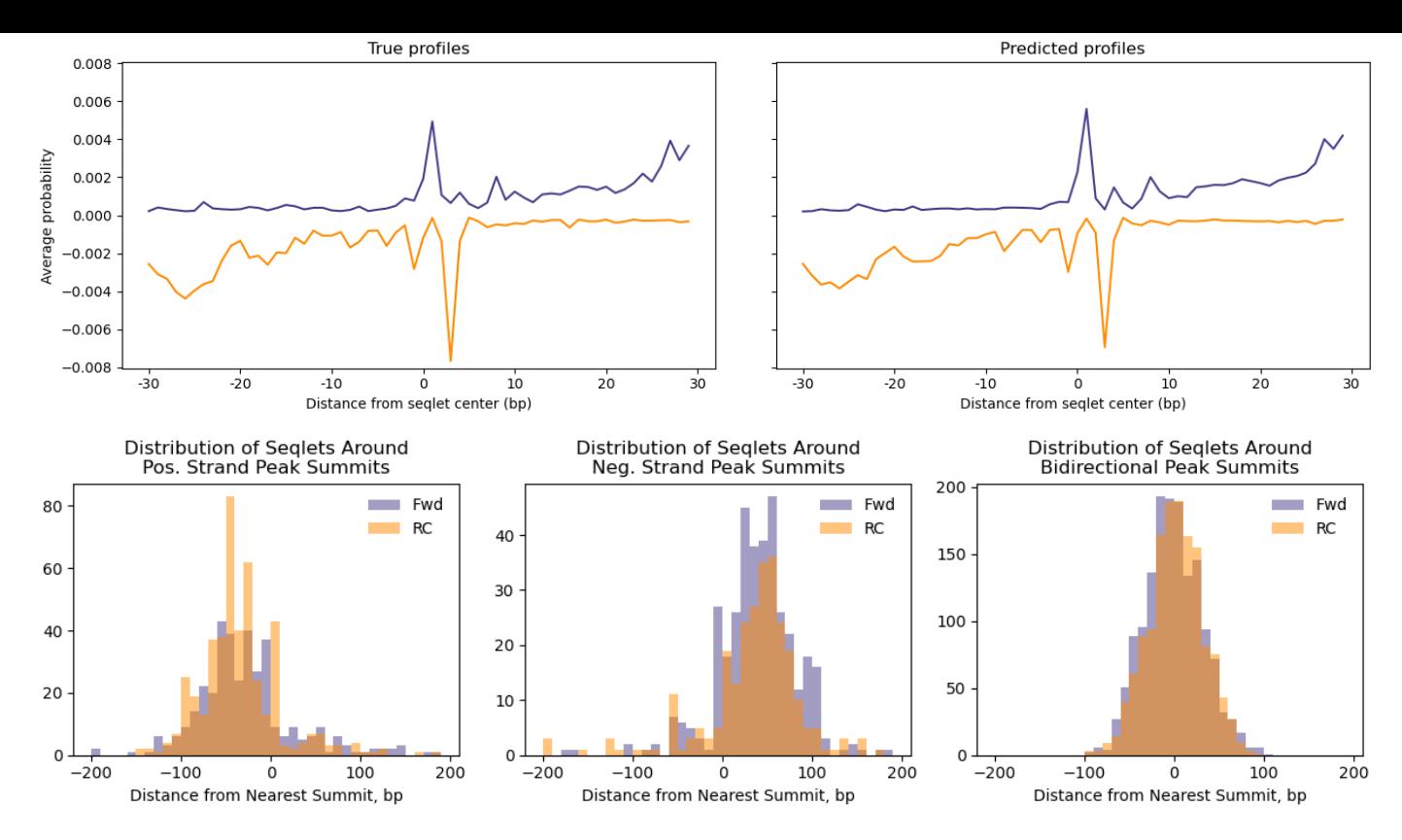

#### Pattern 4/39

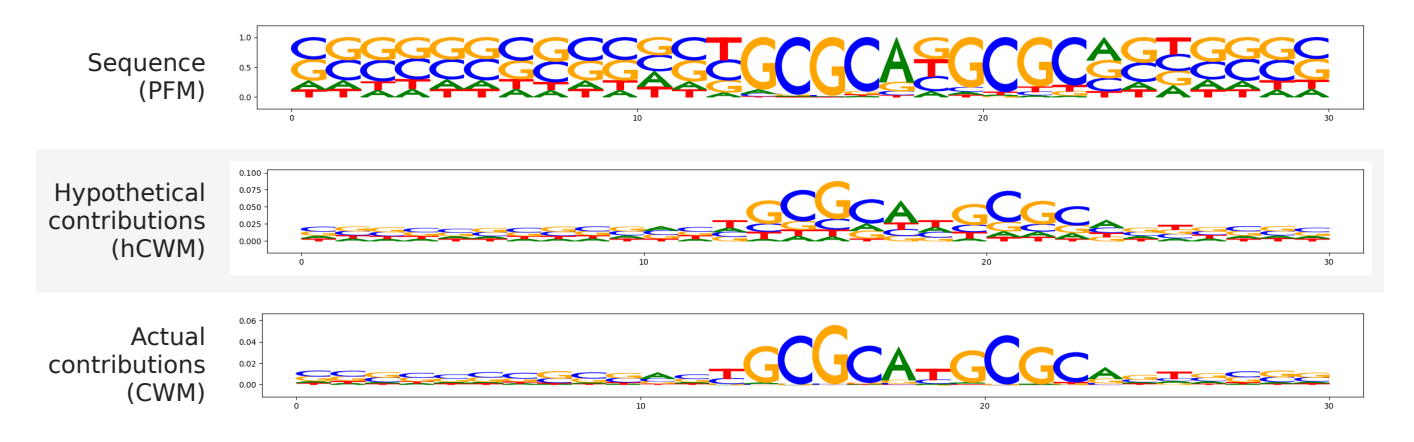

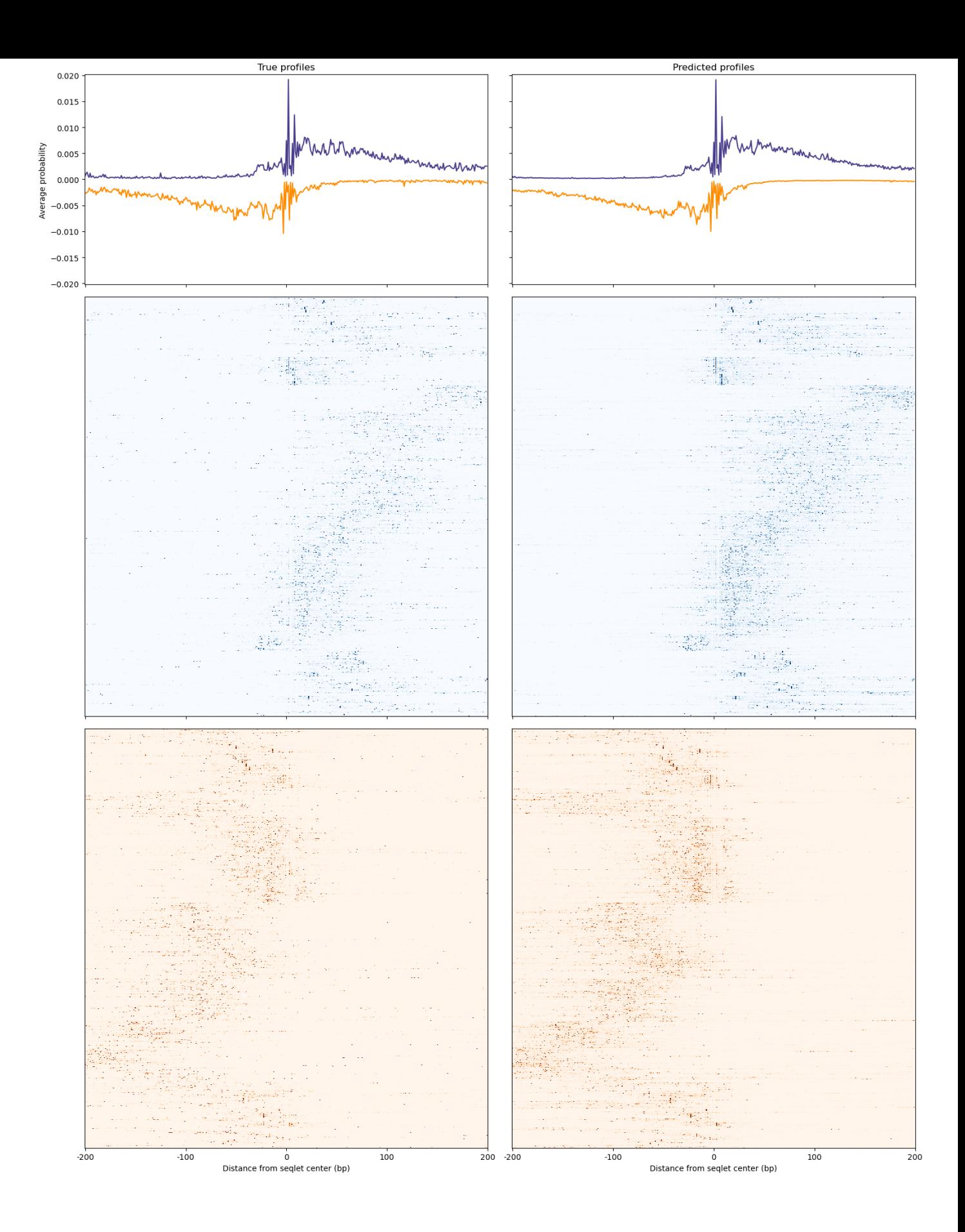

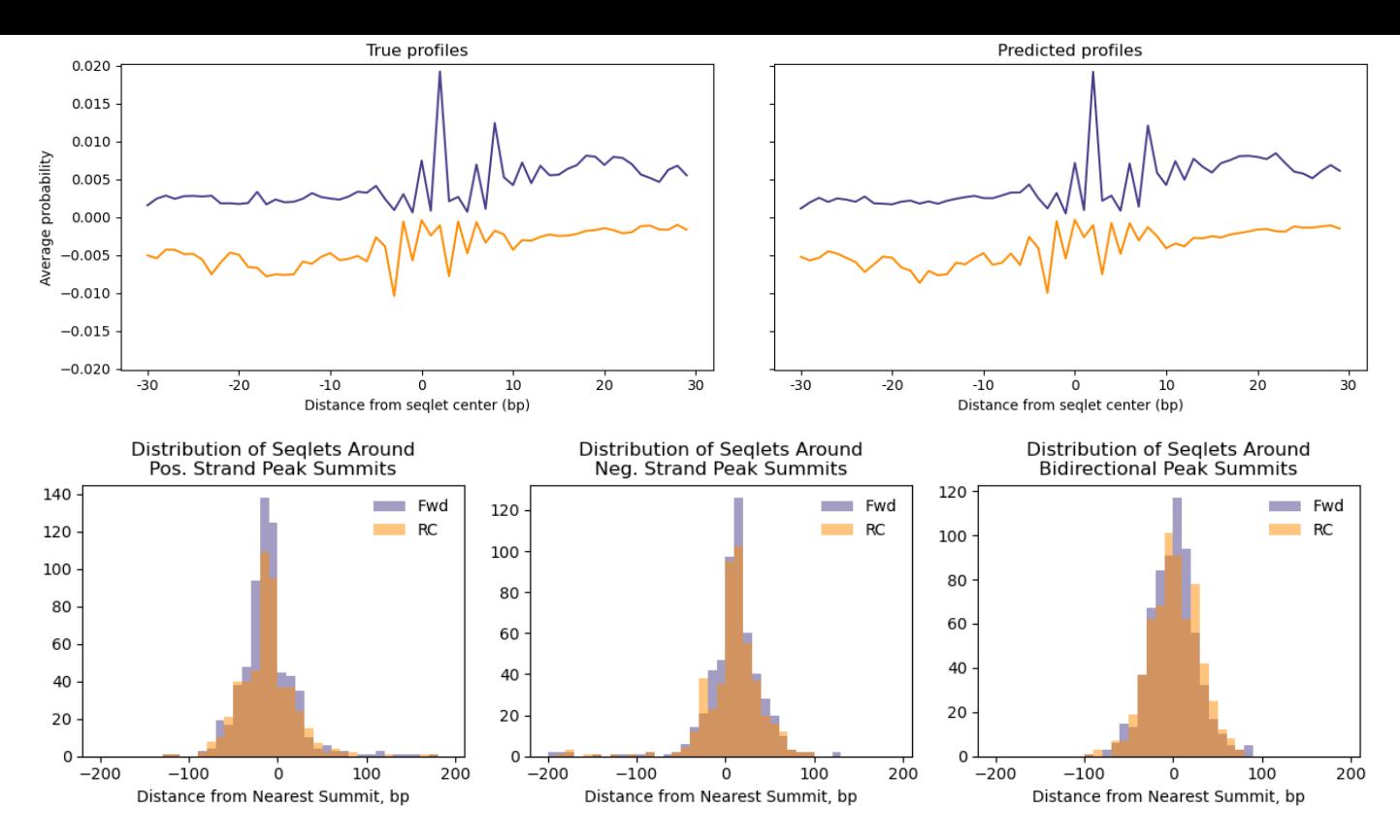

### Pattern 5/39

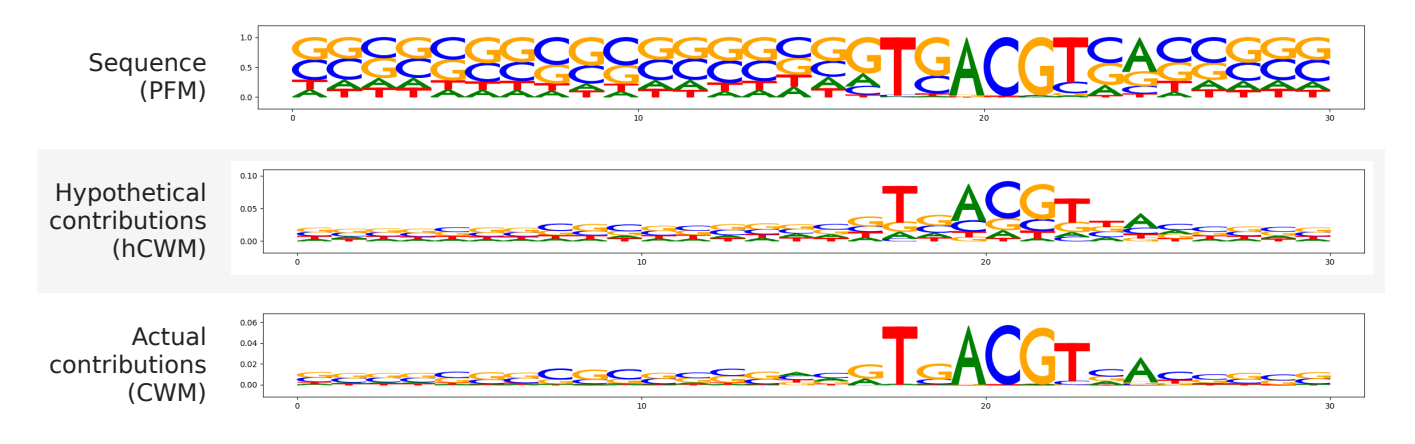

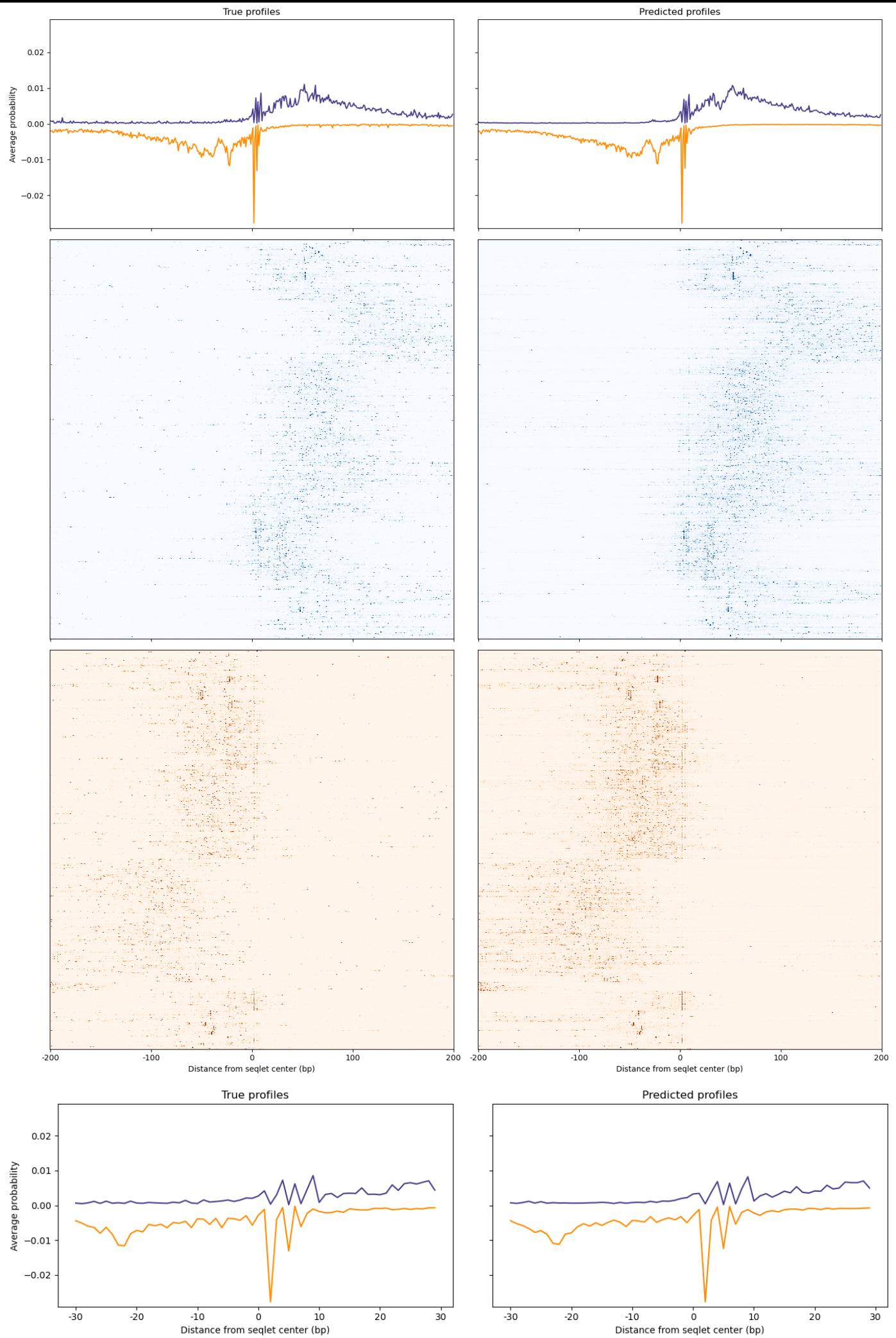

Distance from seqlet center (bp)

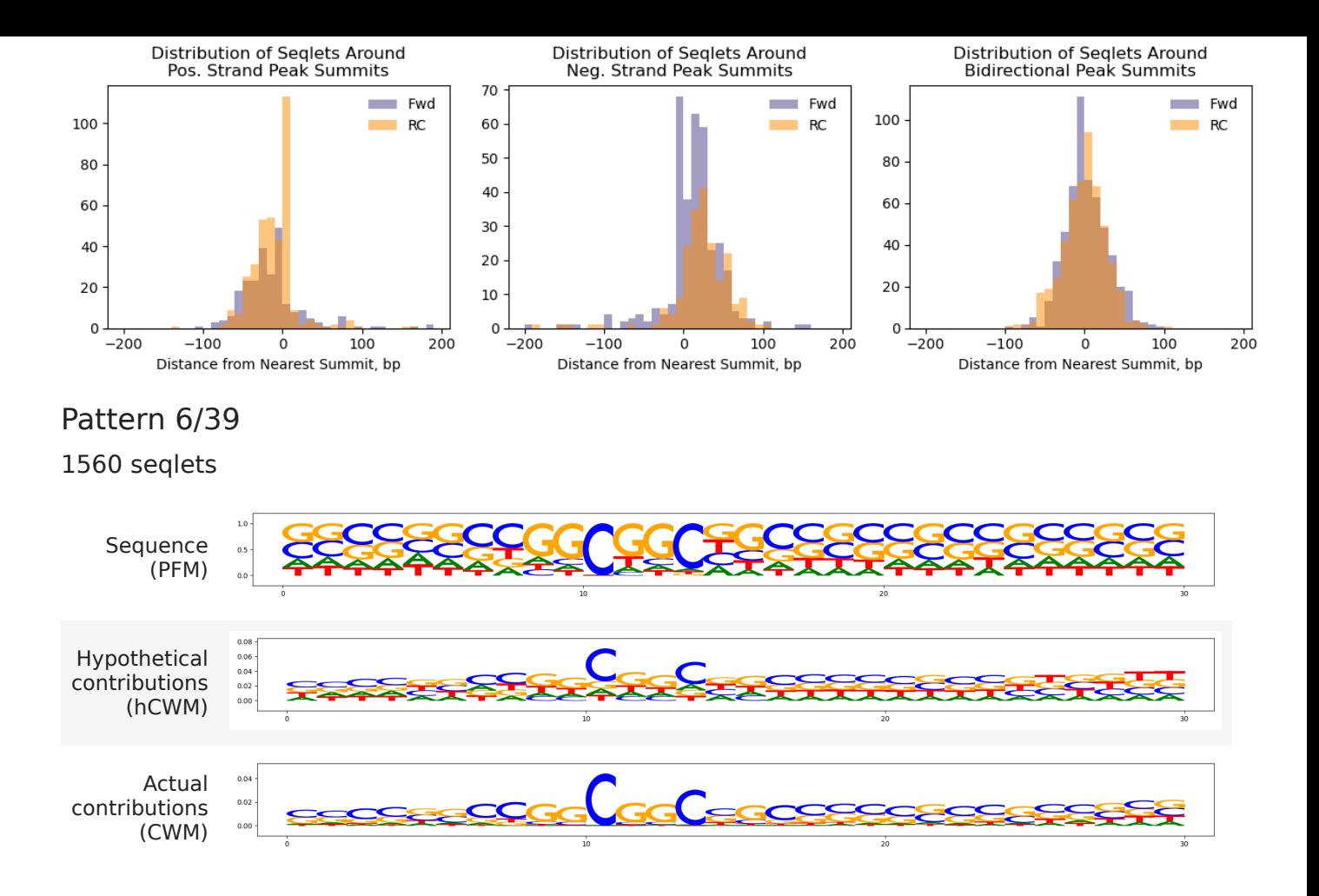

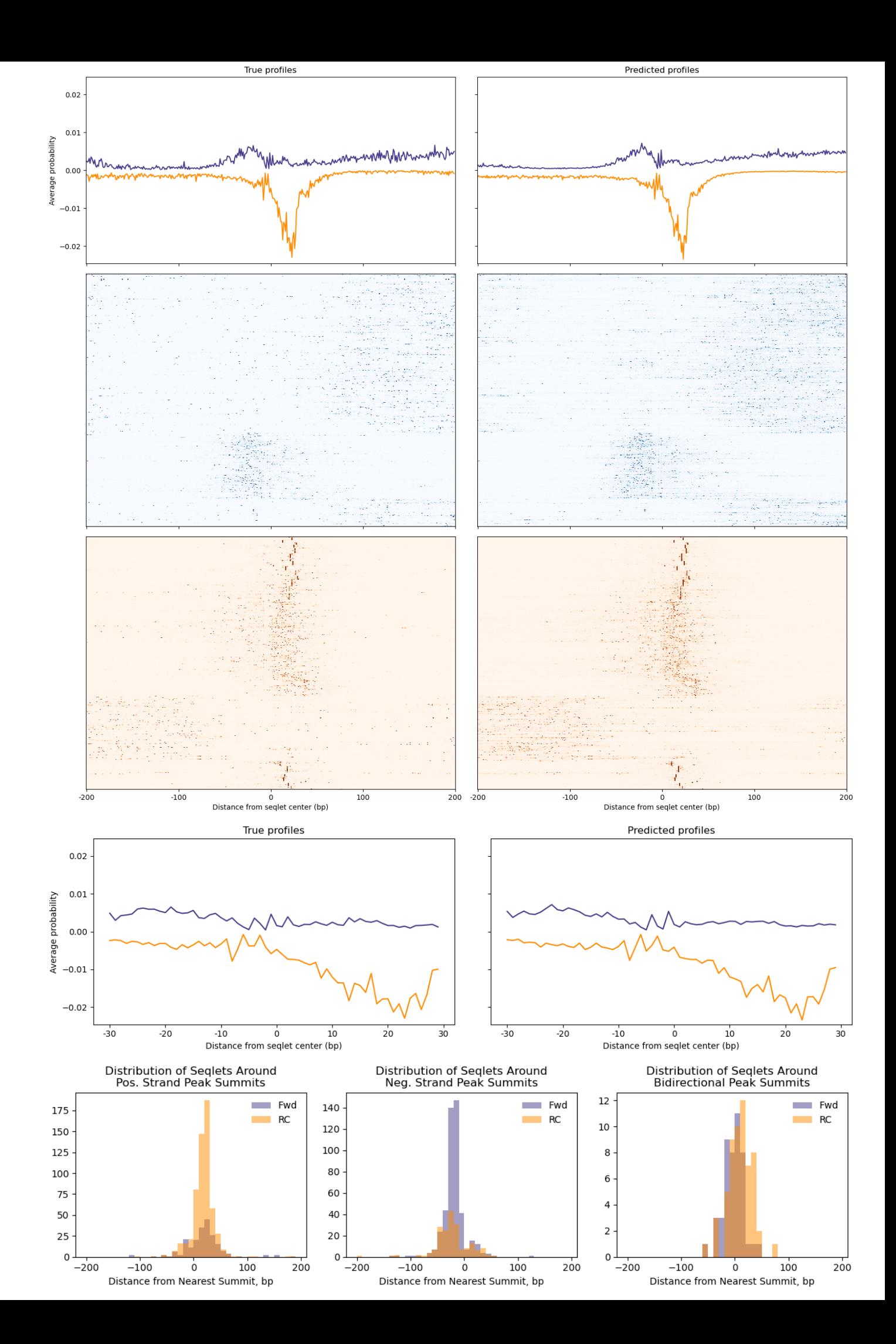

# Pattern 7/39 1050 seqlets

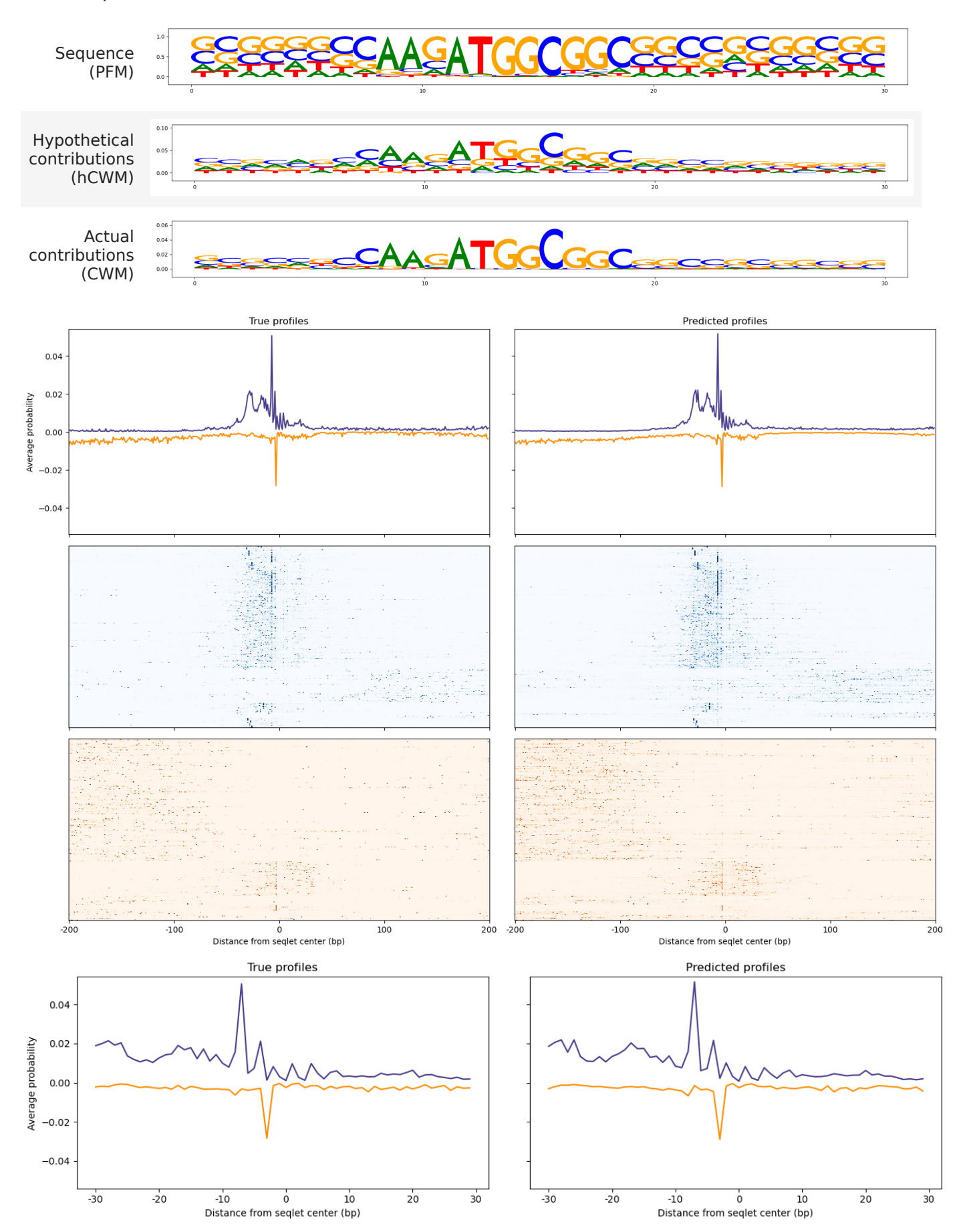

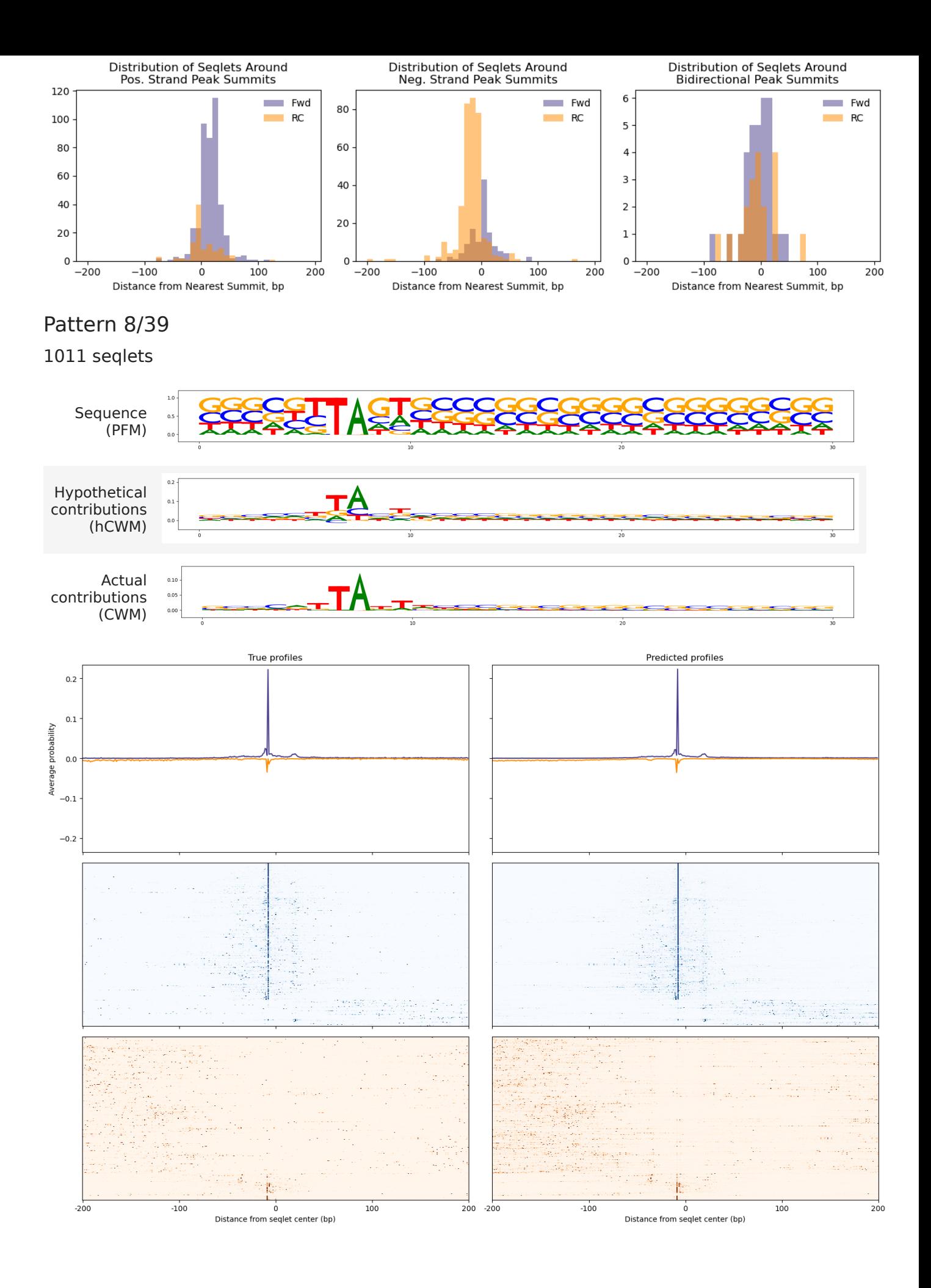

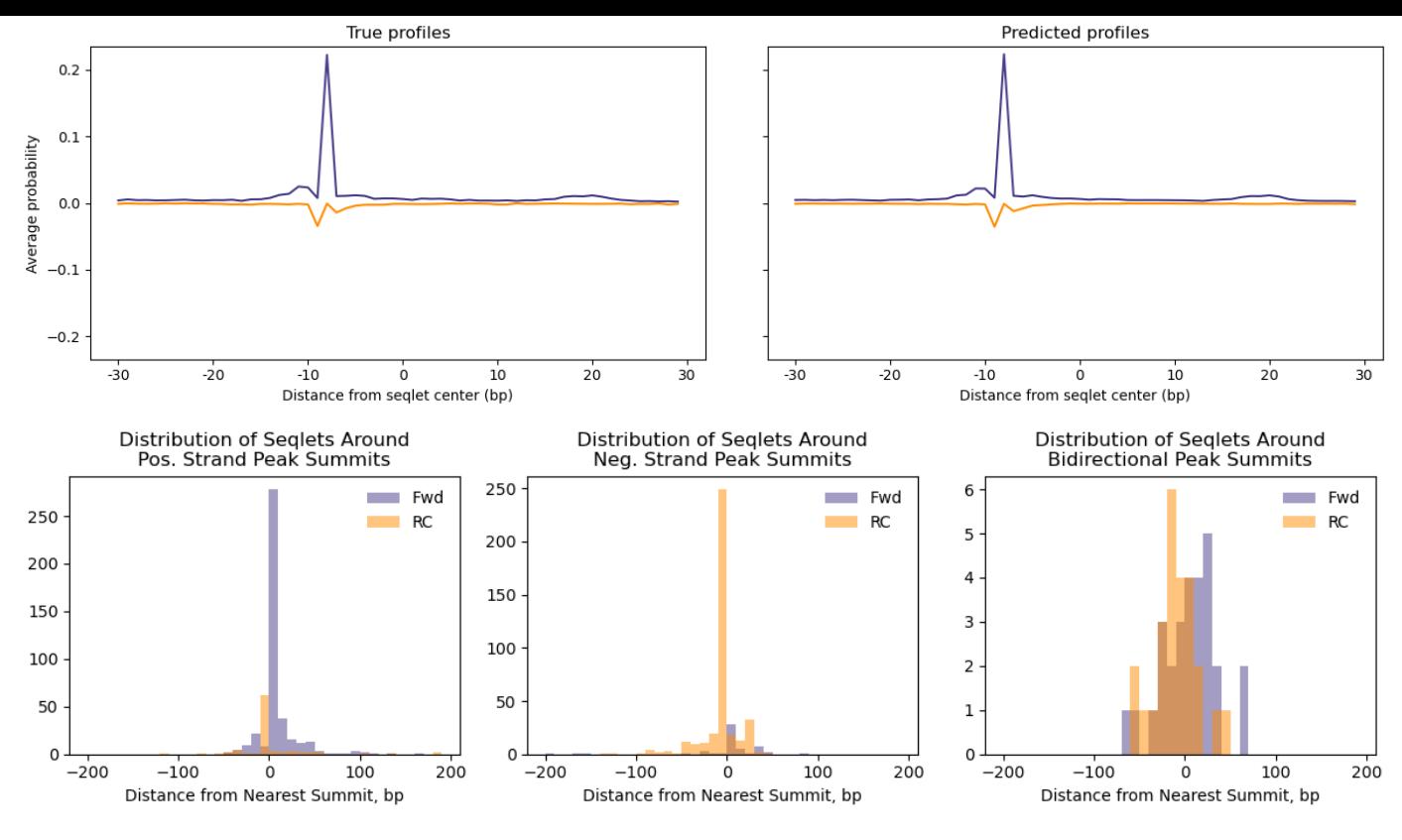

### Pattern 9/39

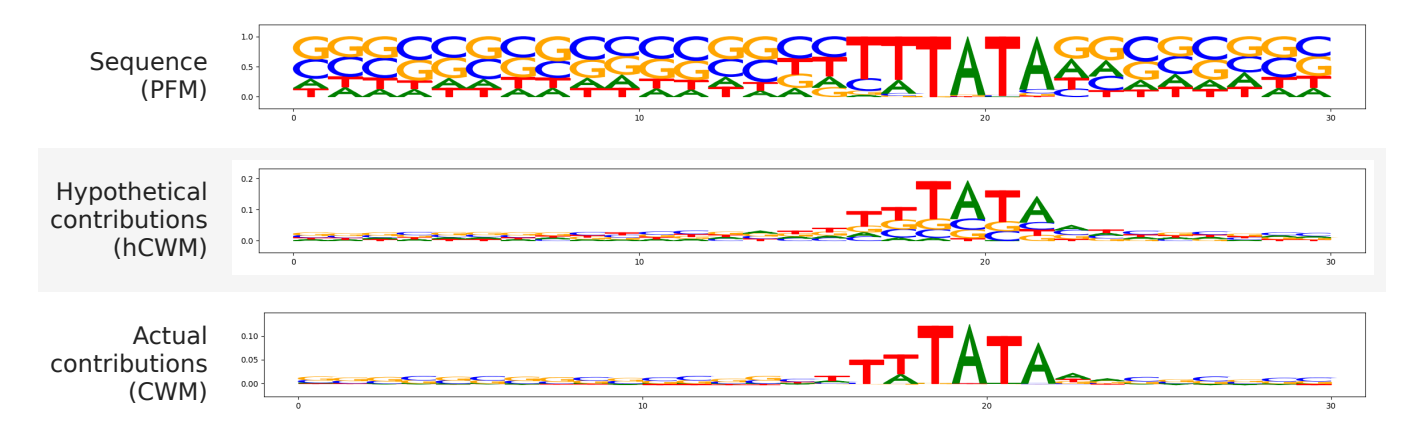

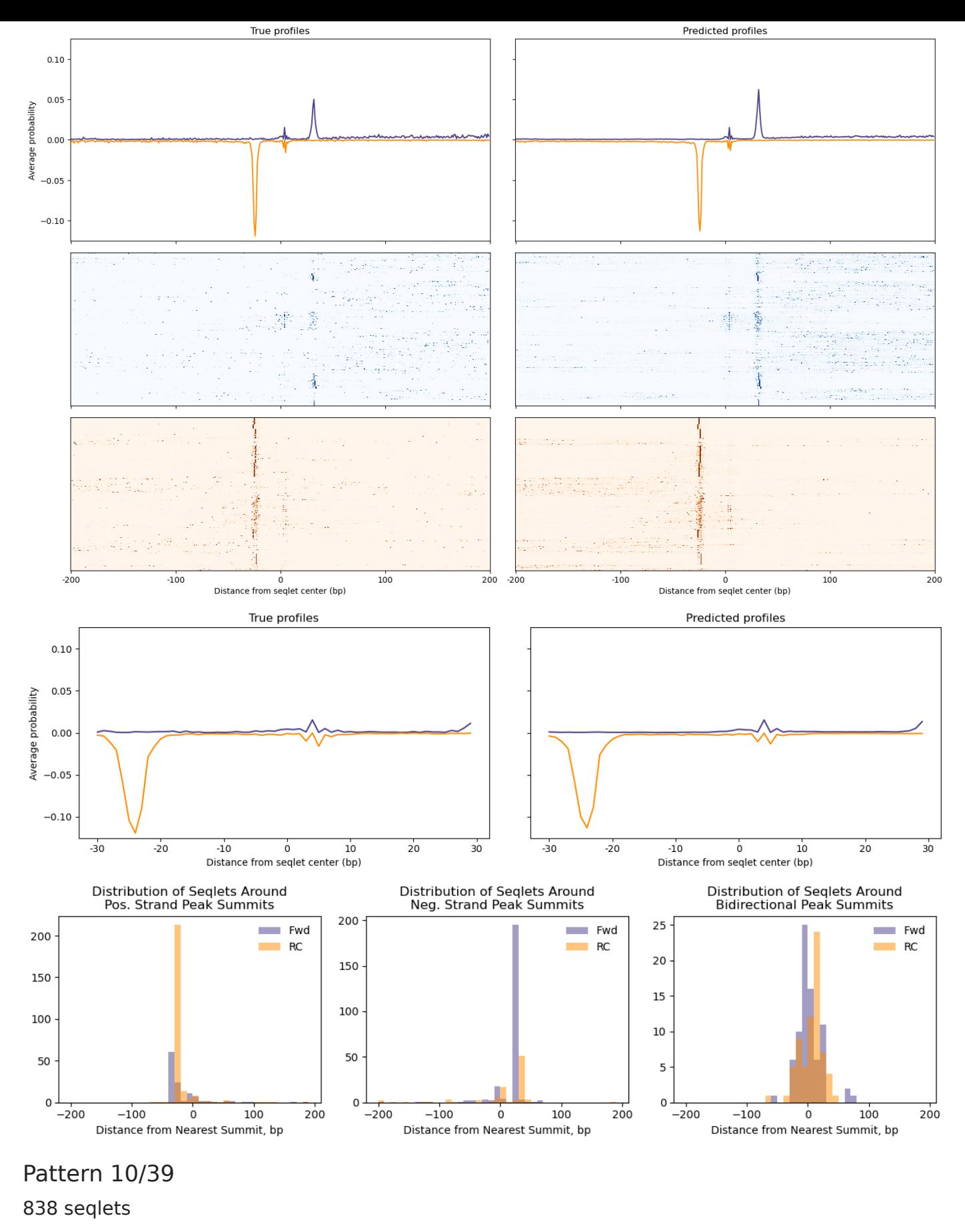

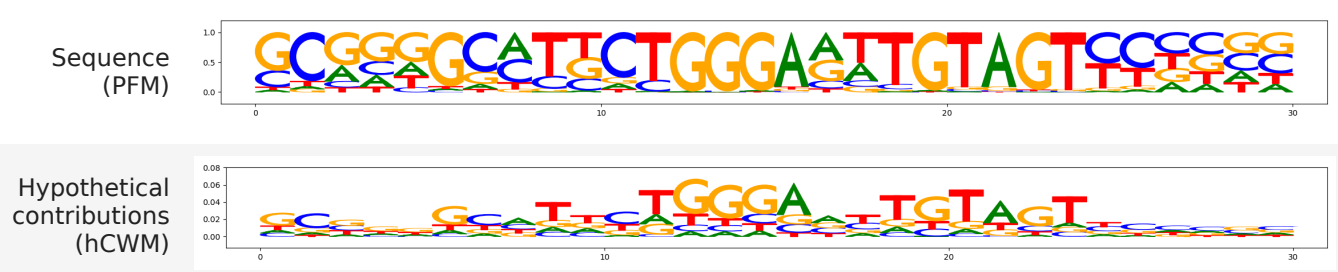

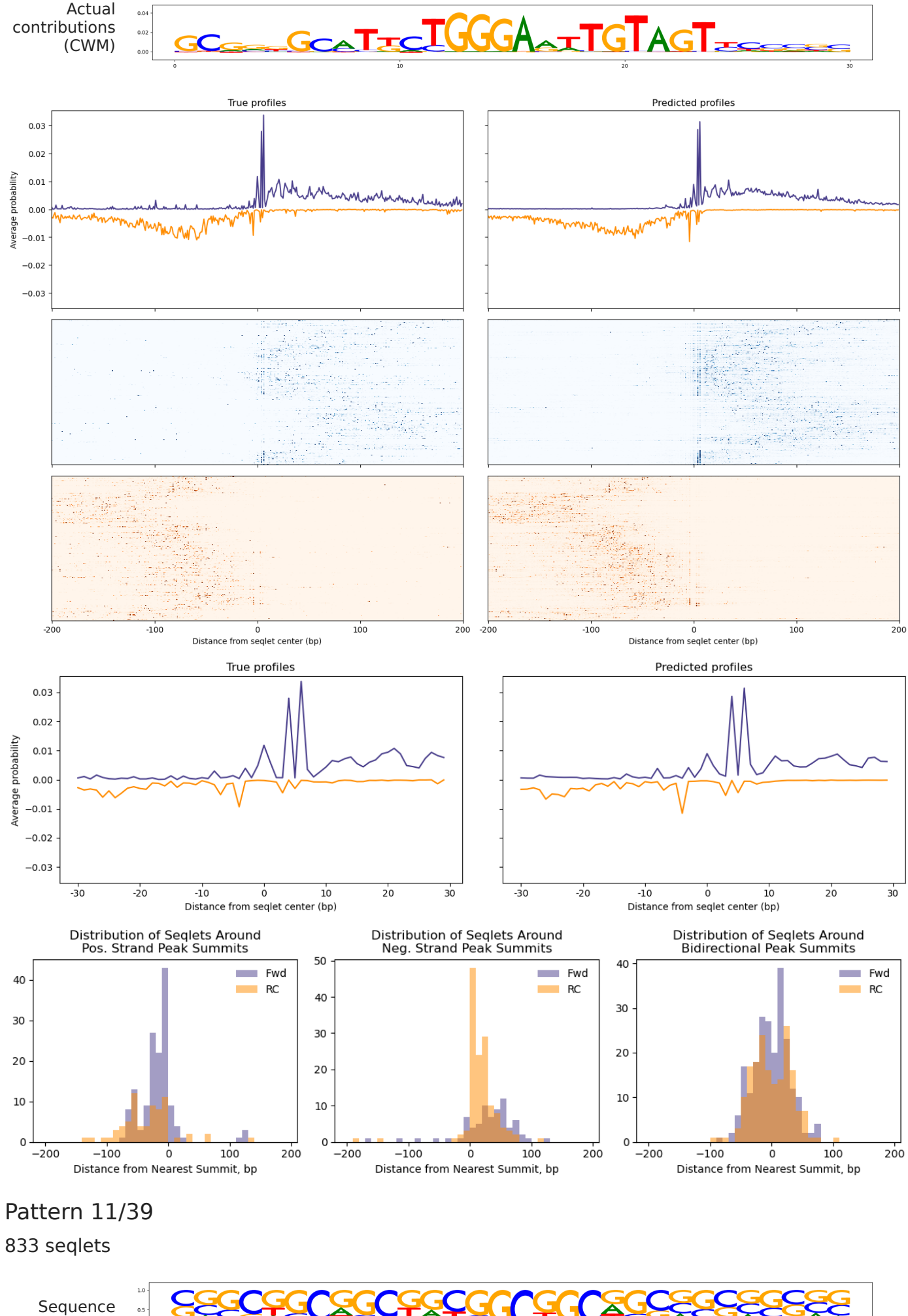

(PFM)

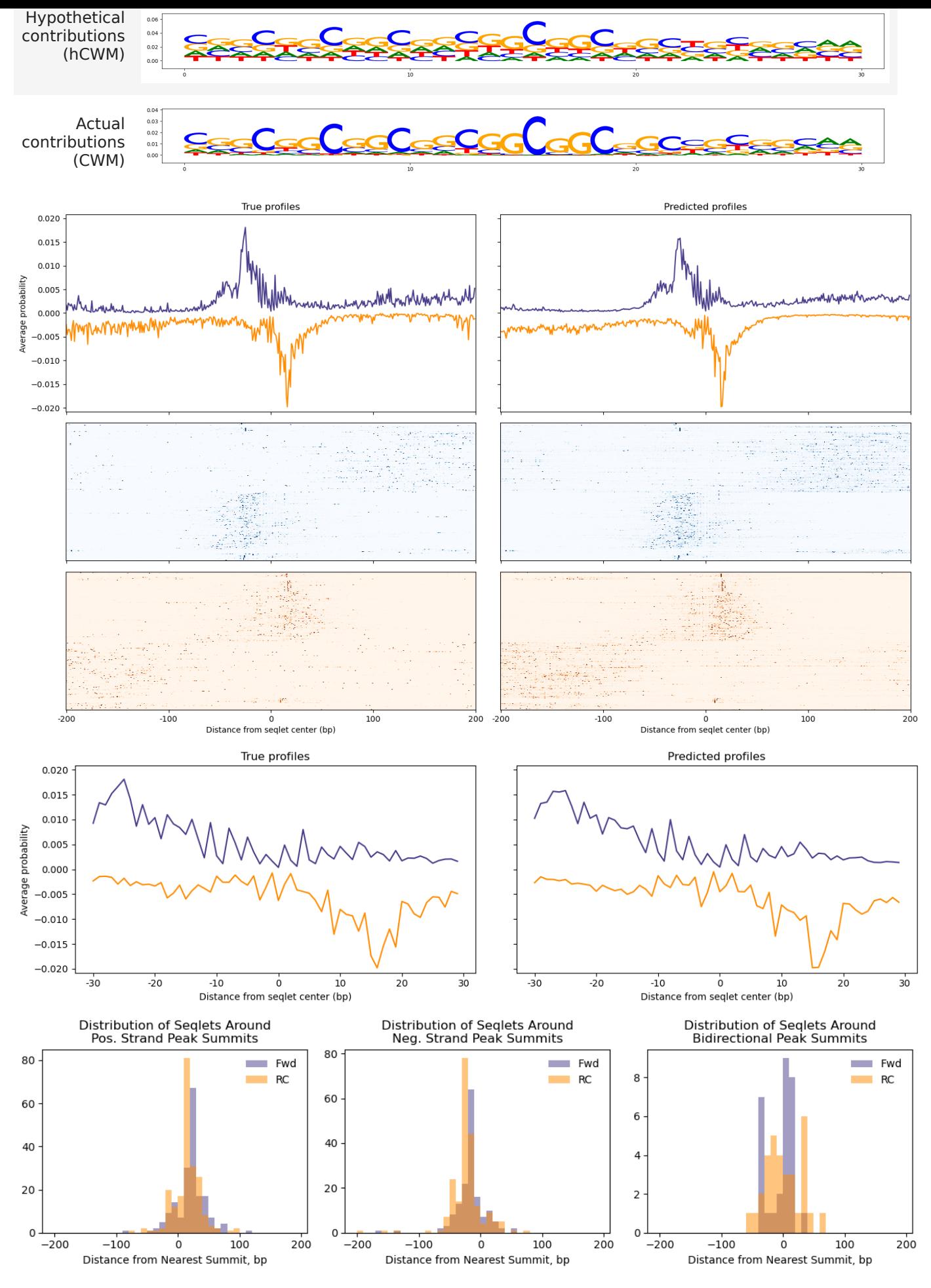

Pattern 12/39

760 seqlets

Sequence

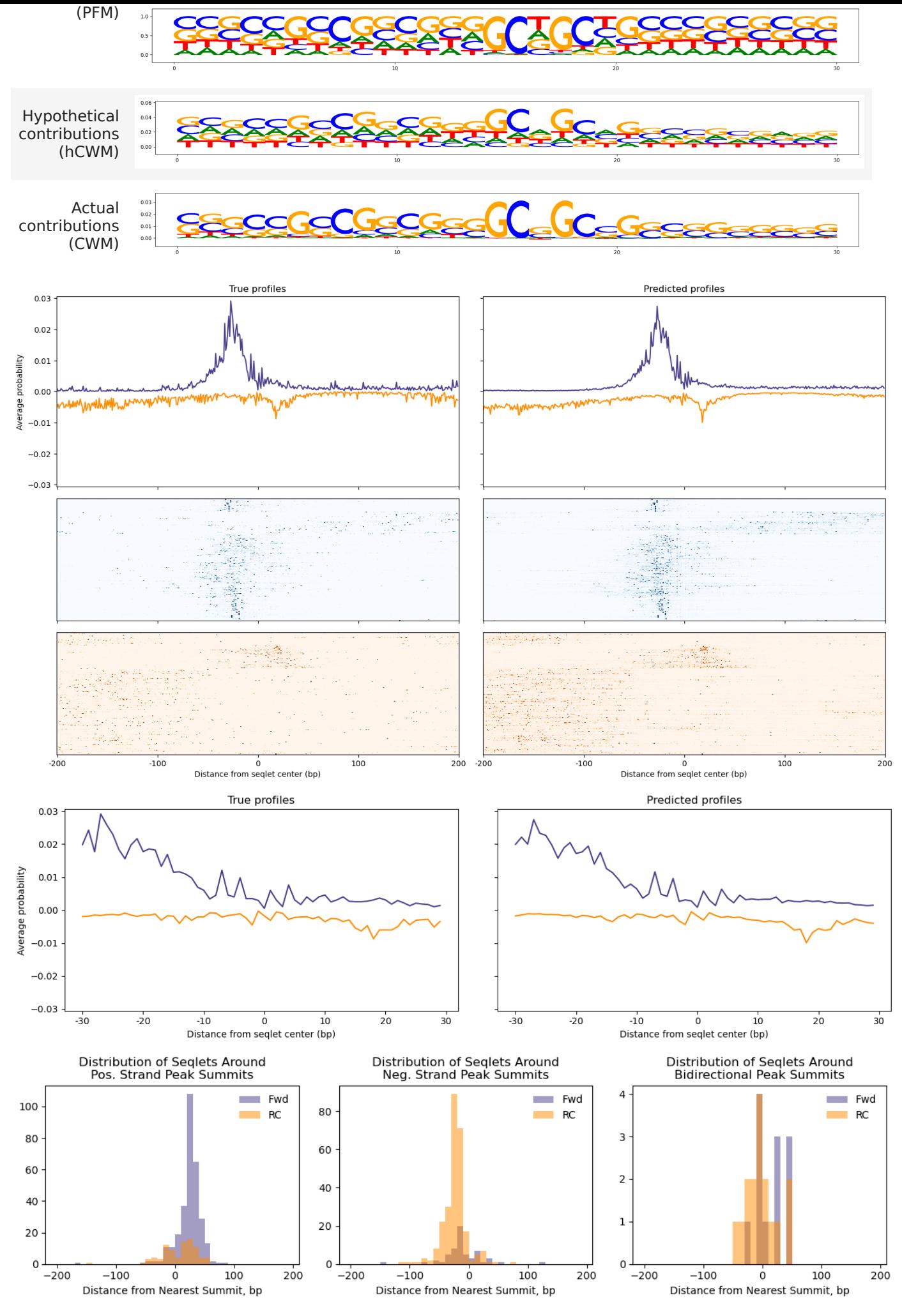

Pattern 13/39

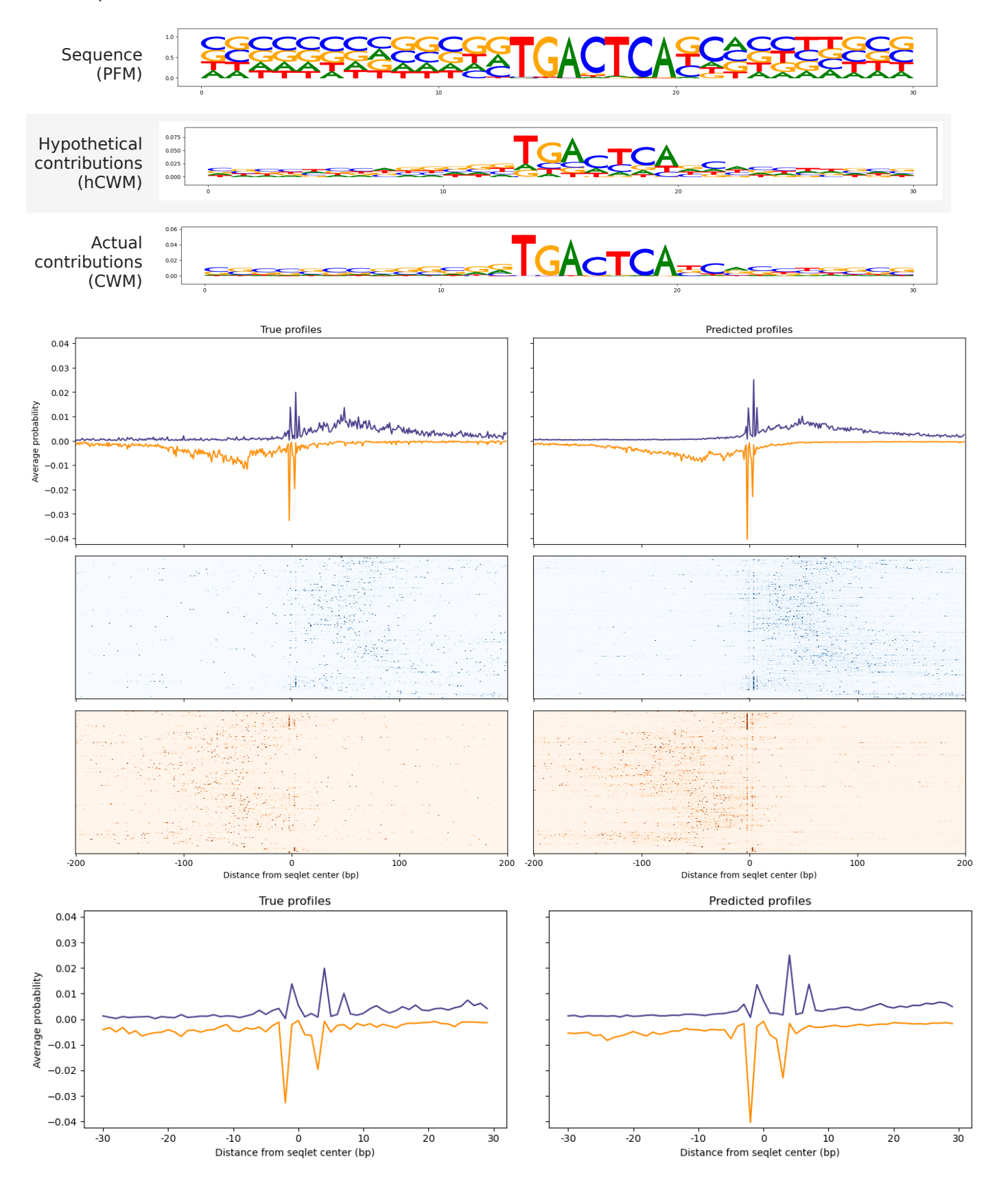

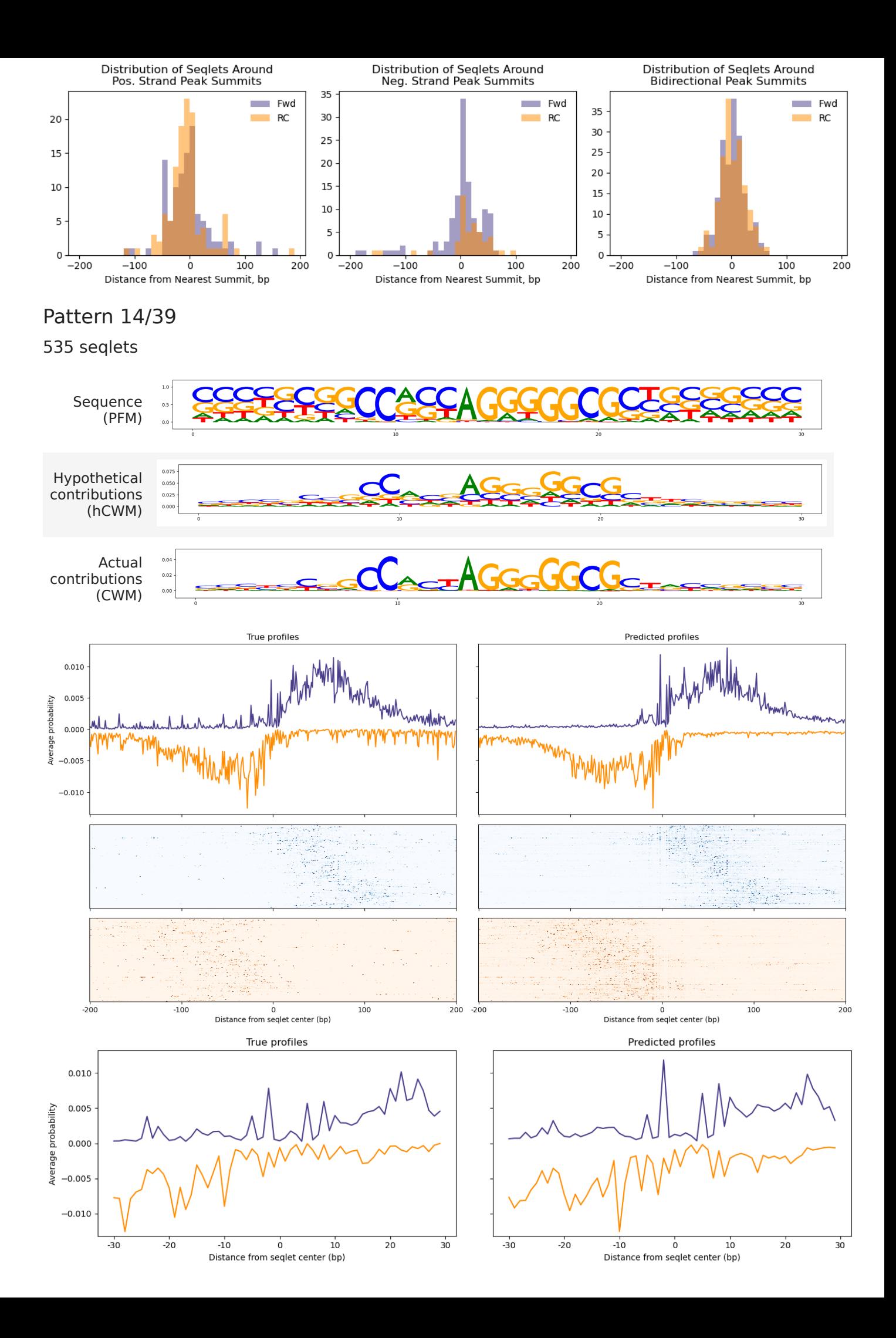

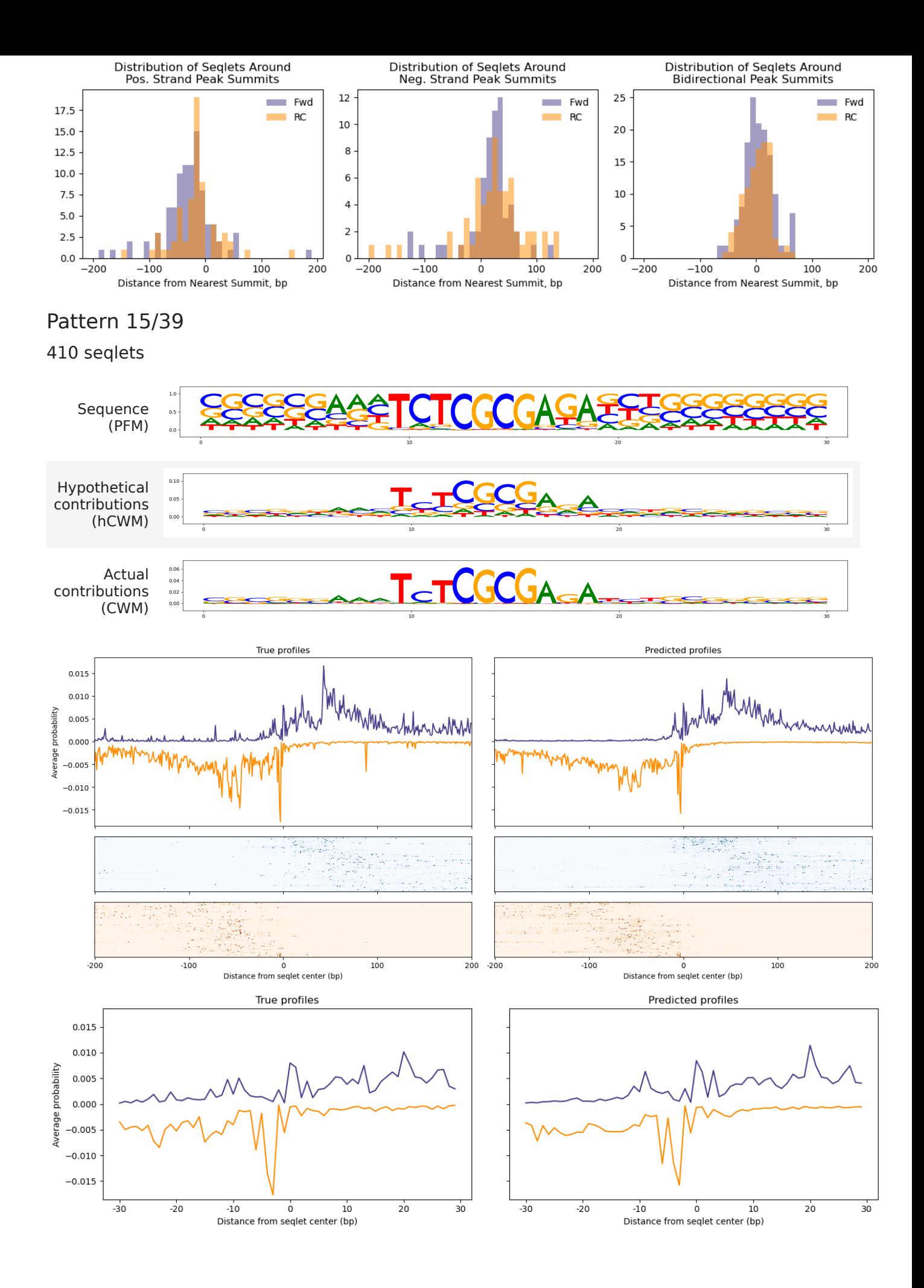

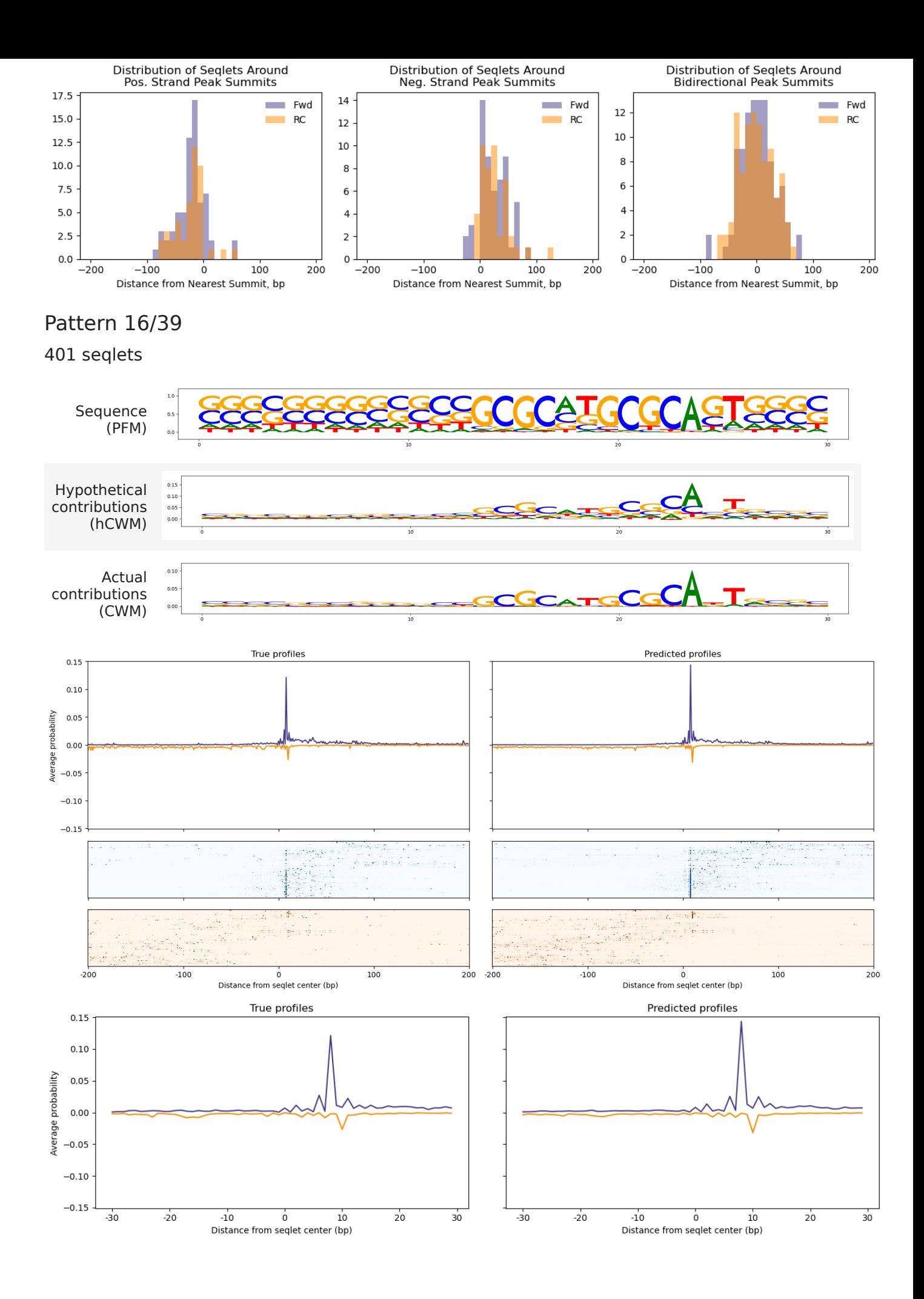

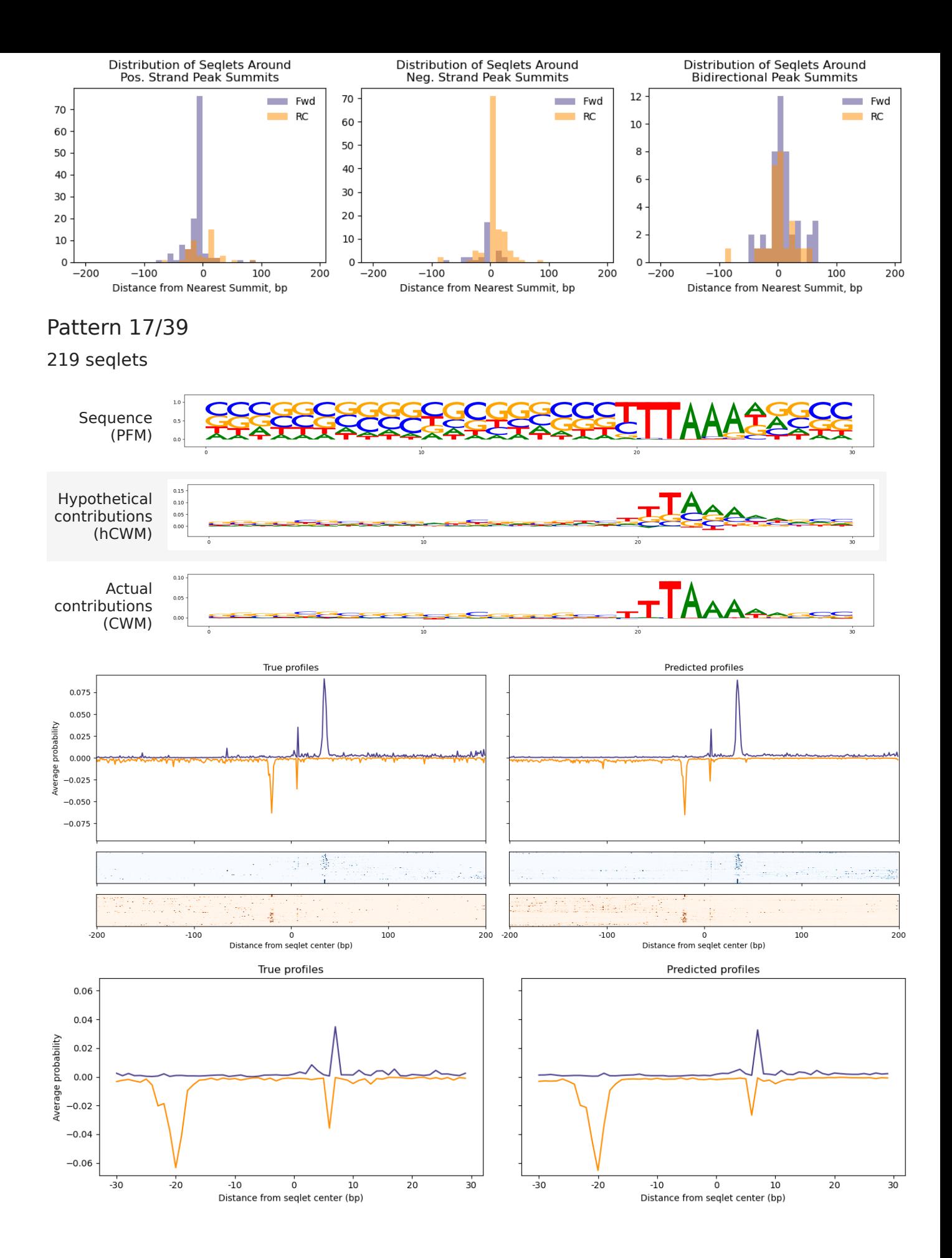

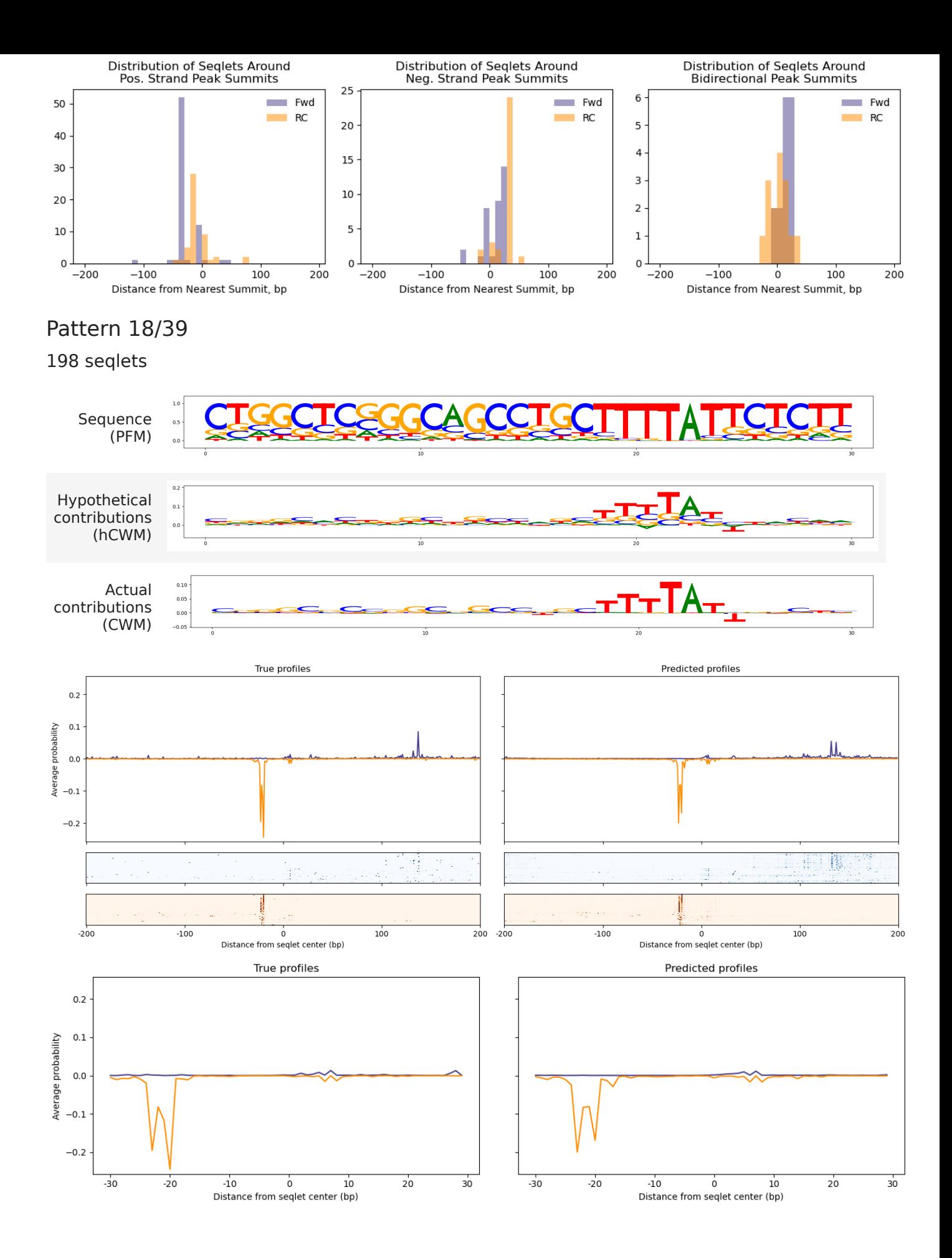

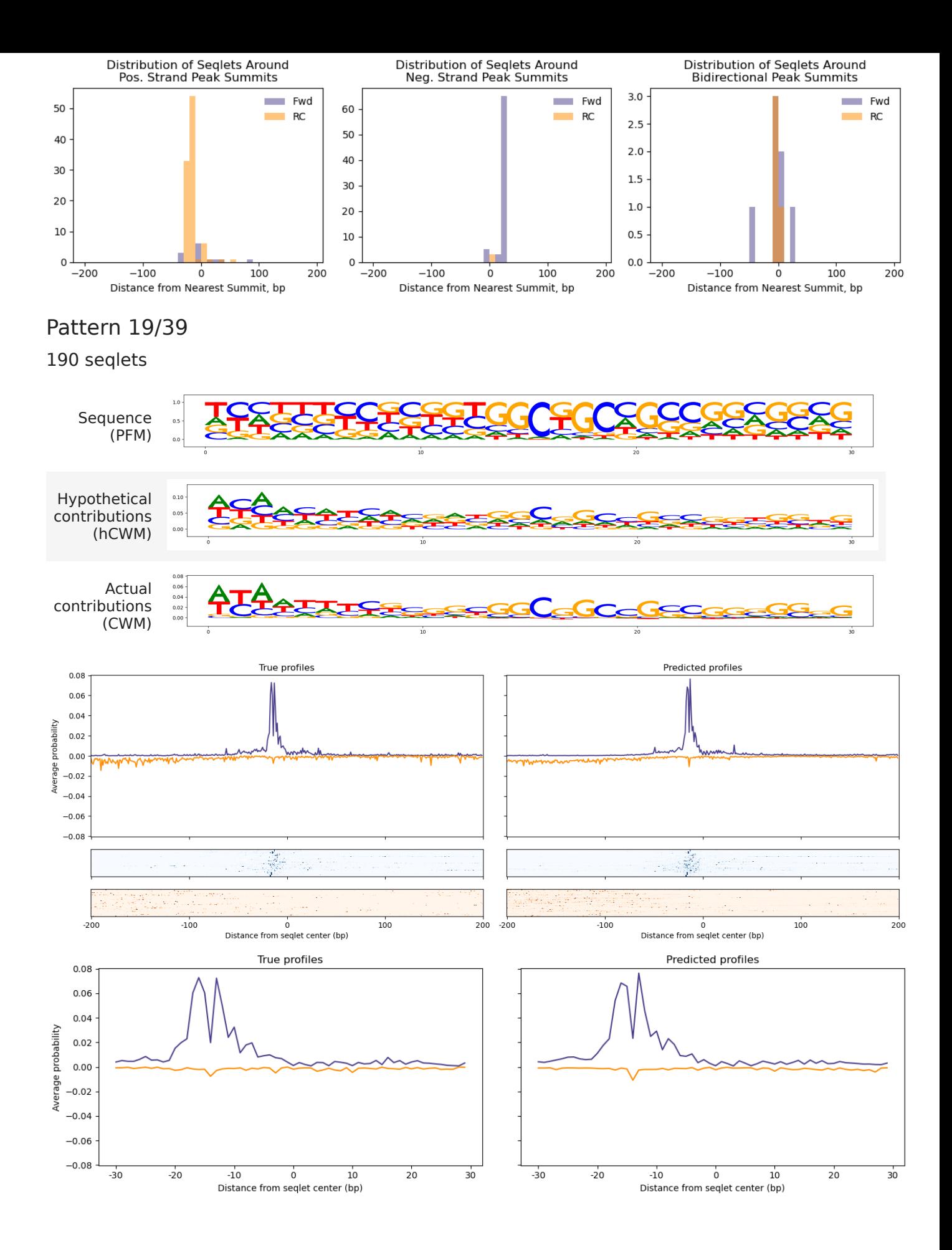

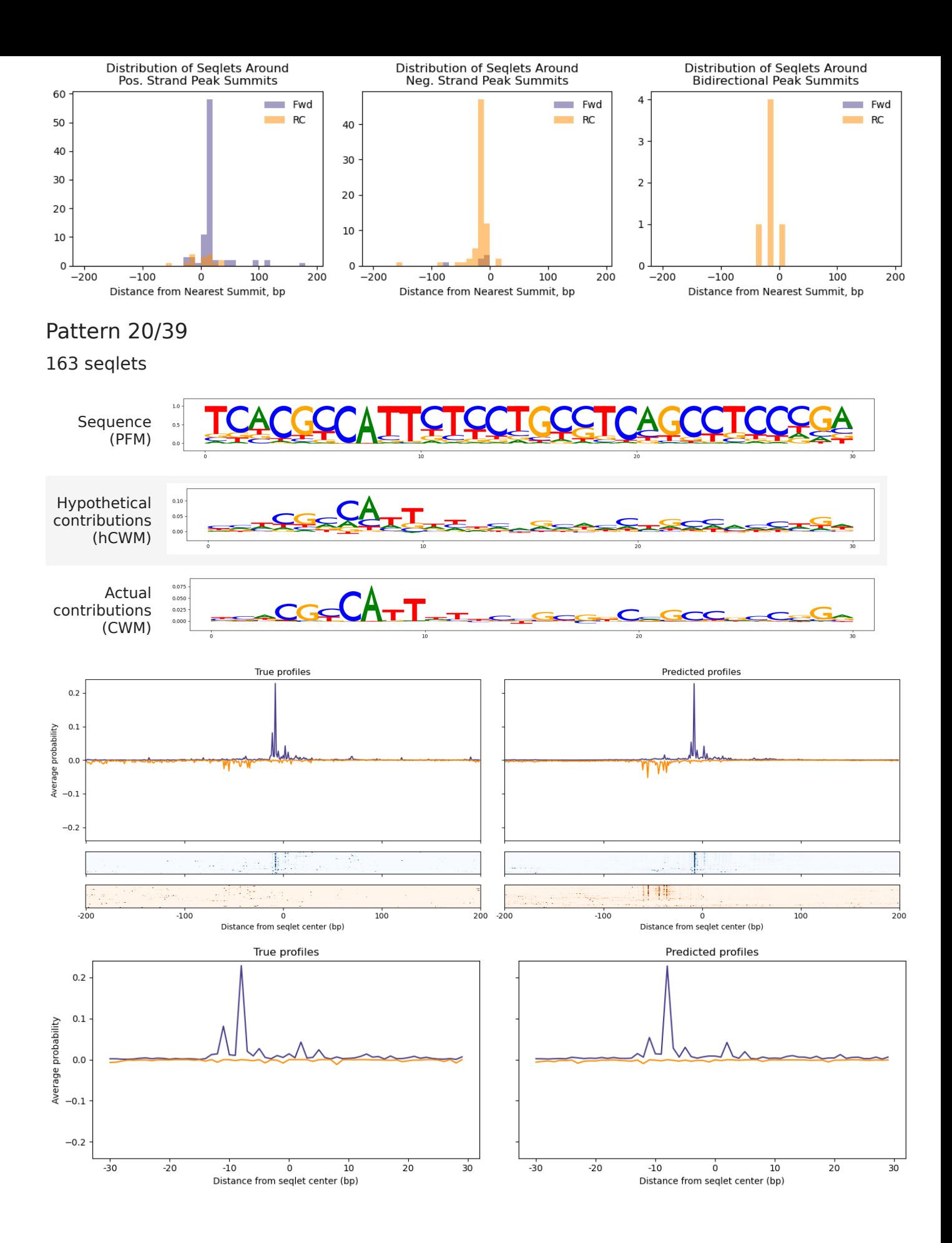

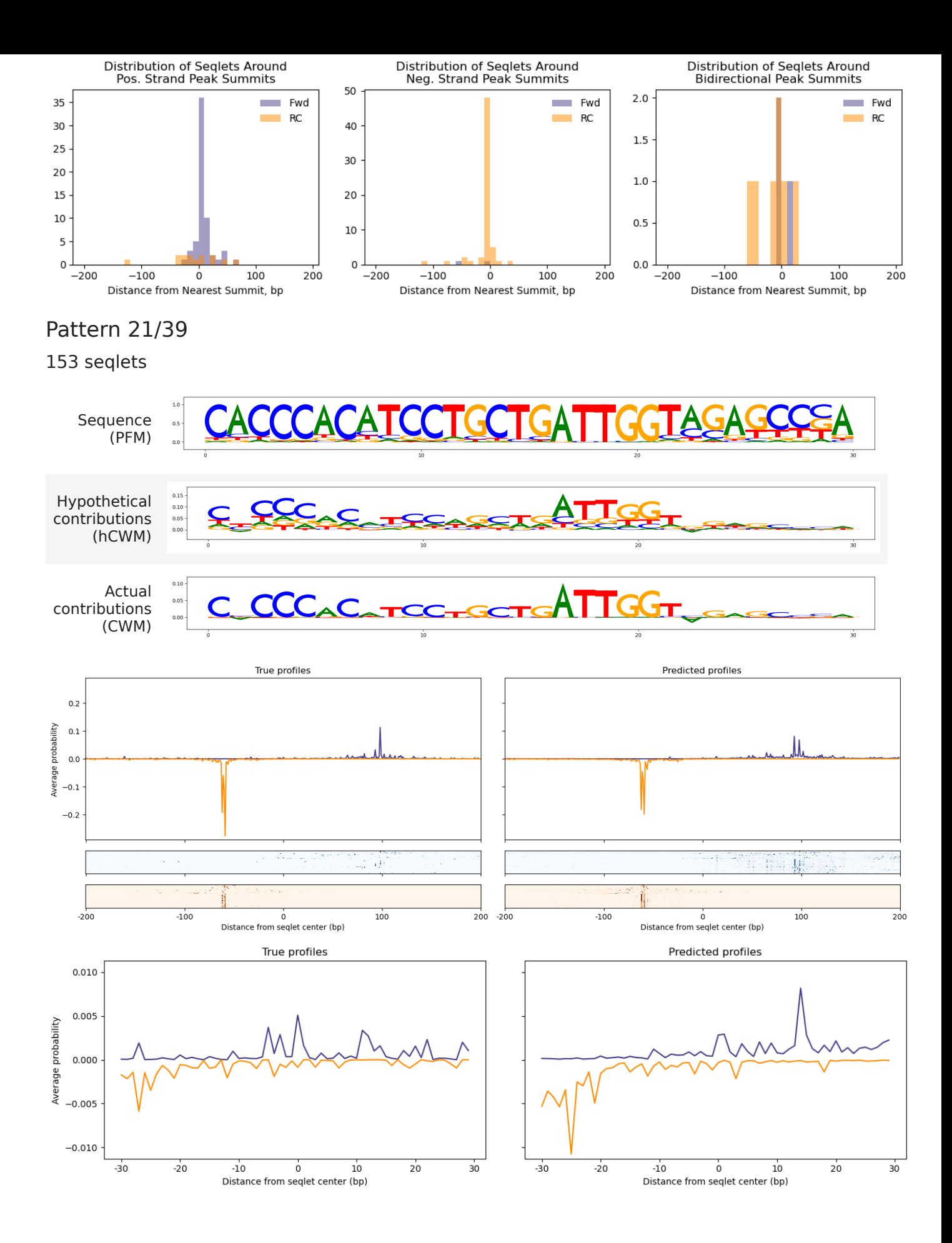

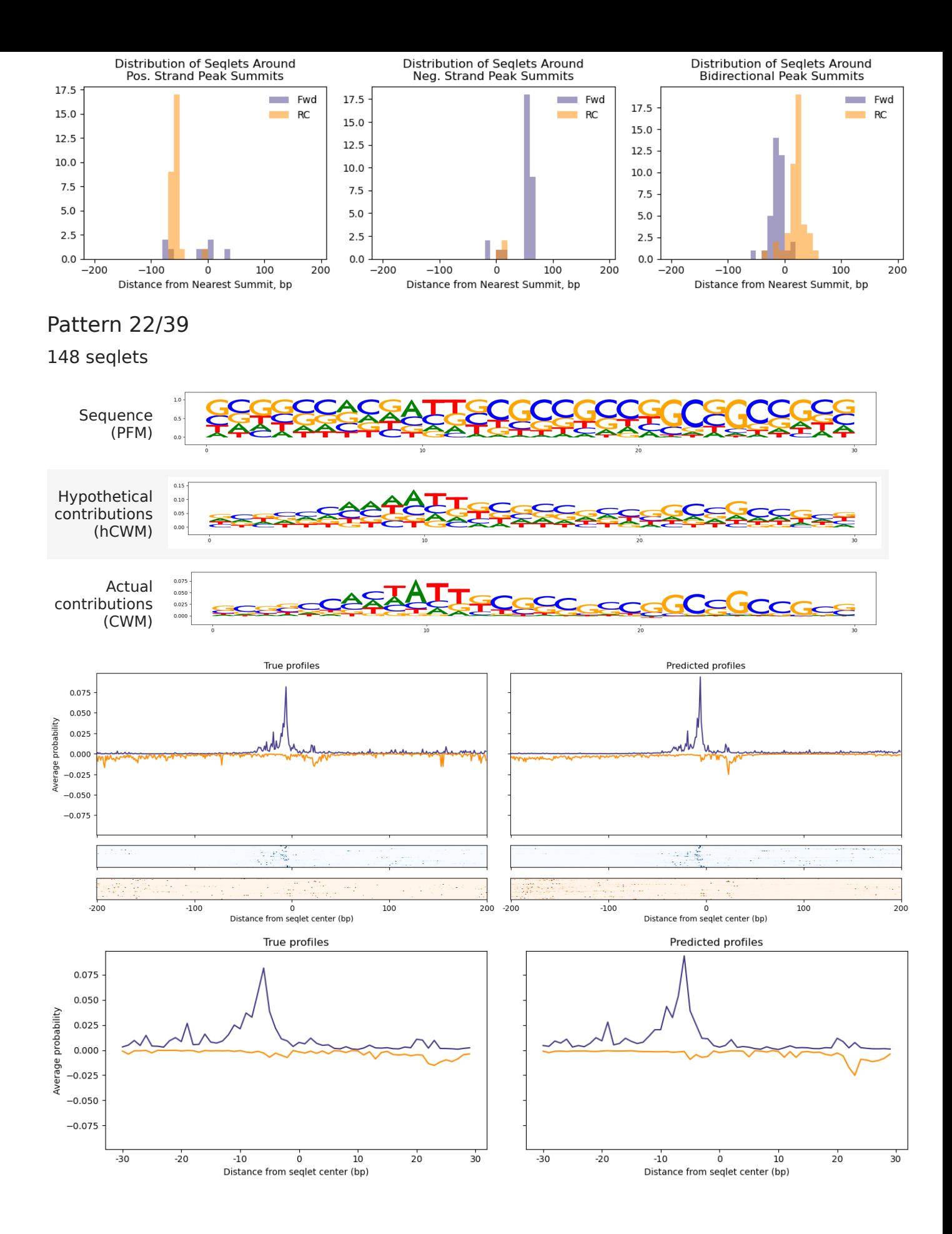

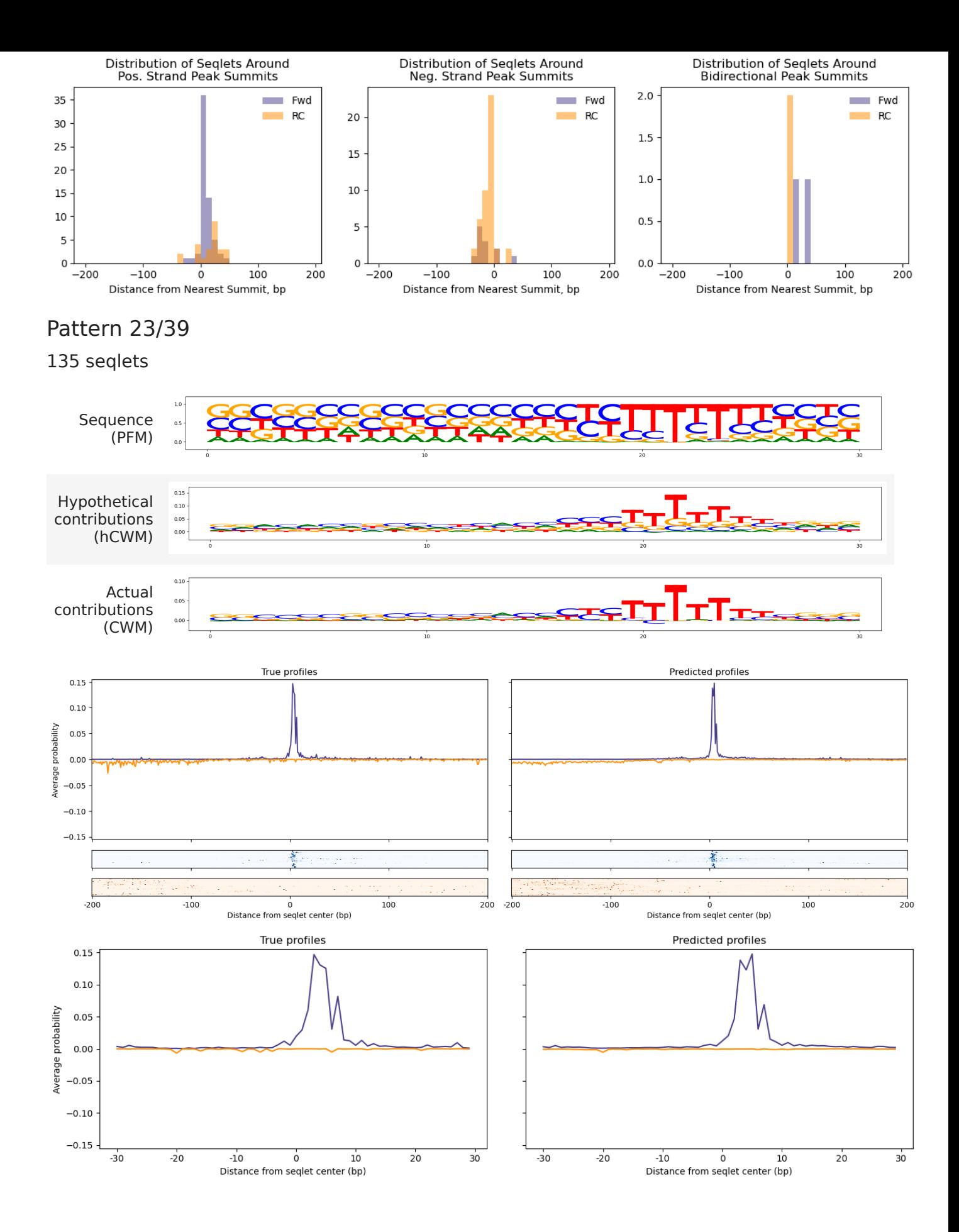

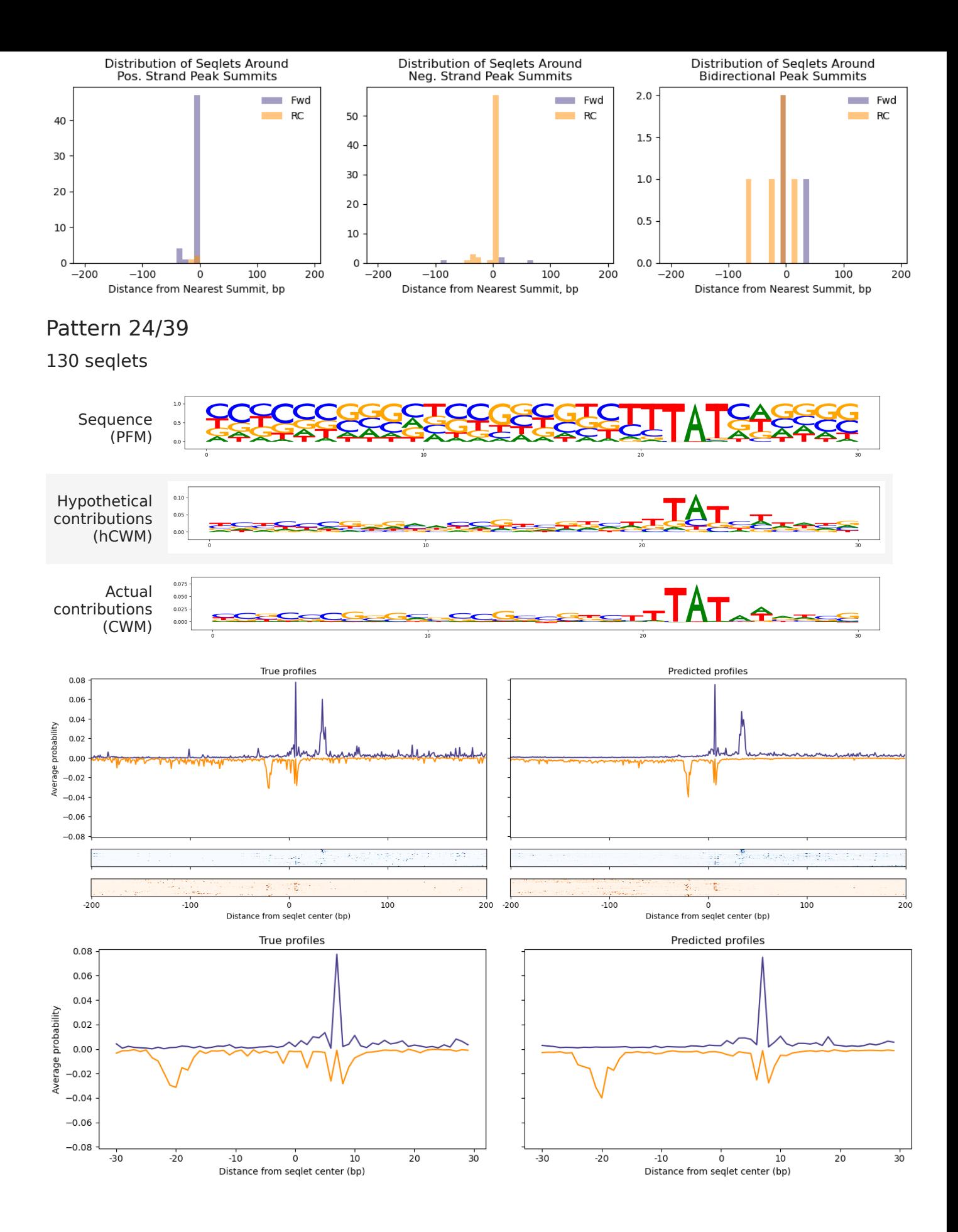

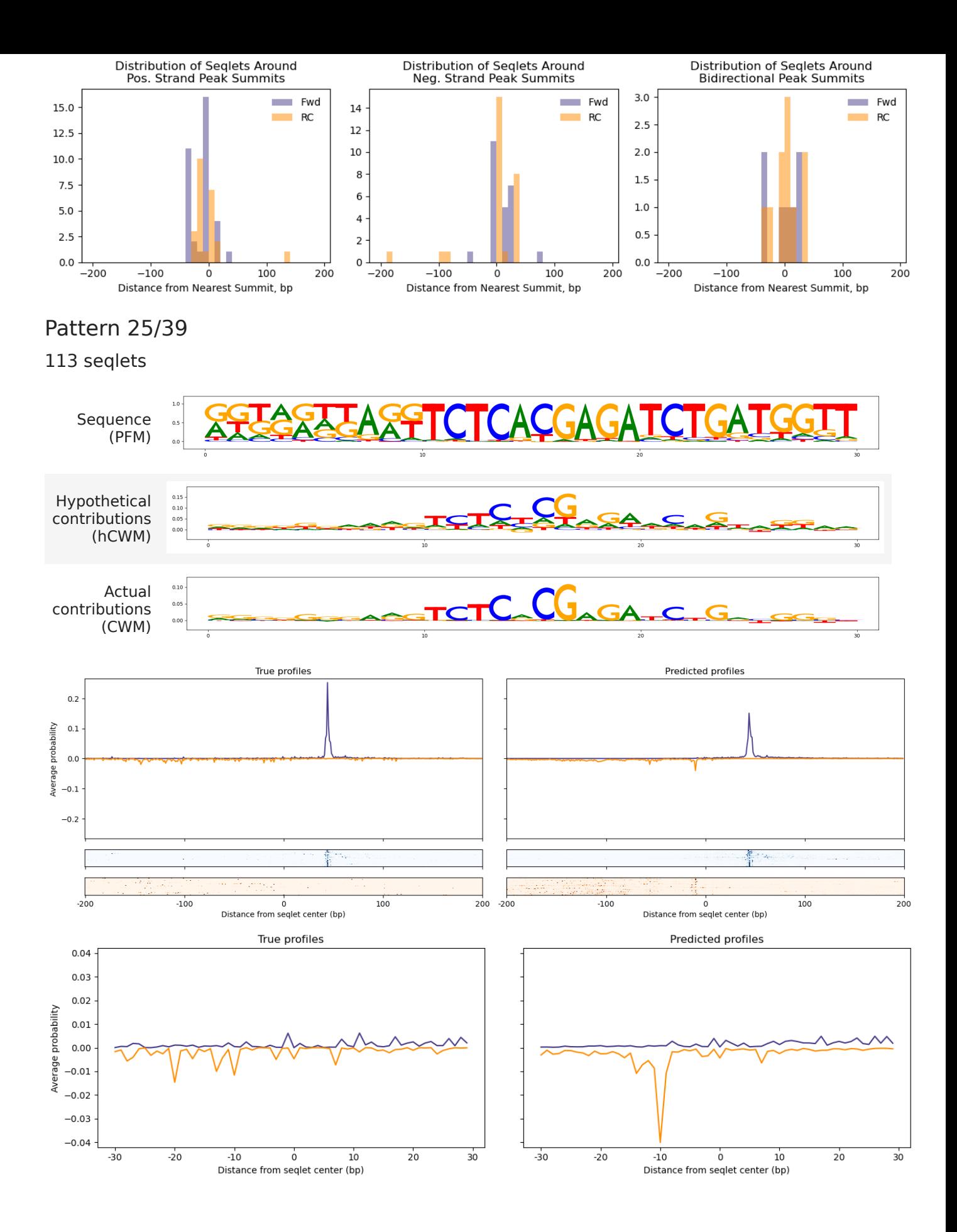

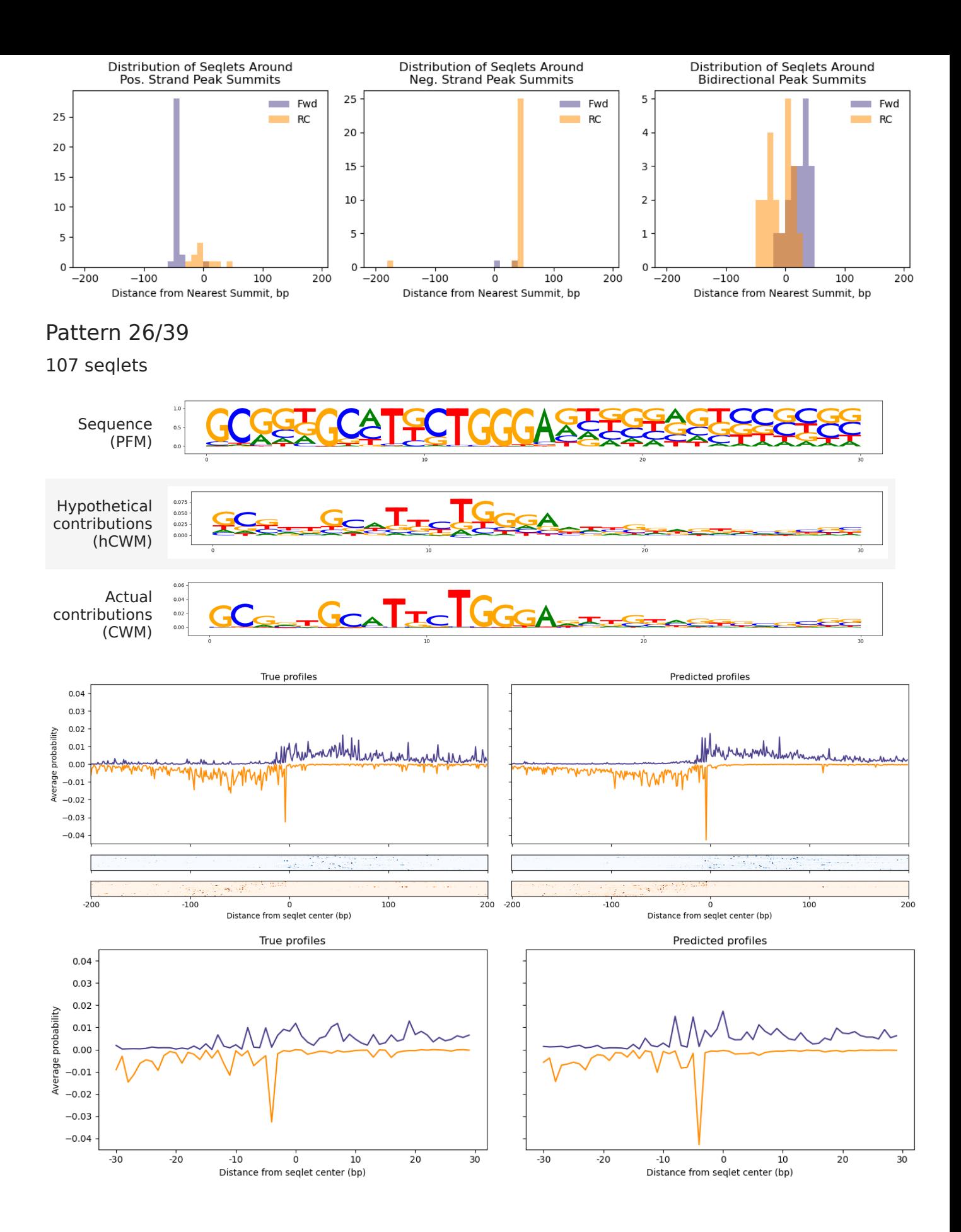

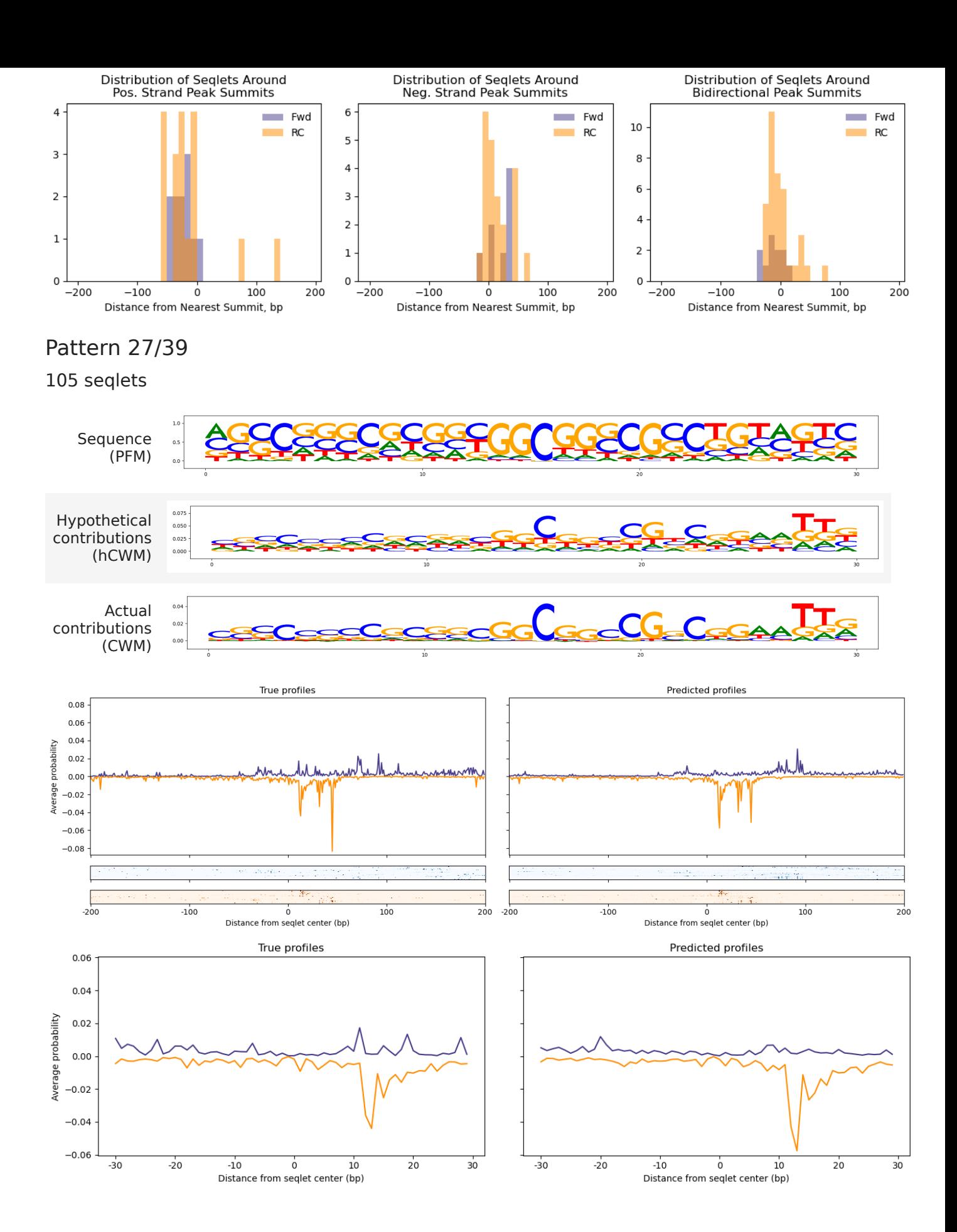

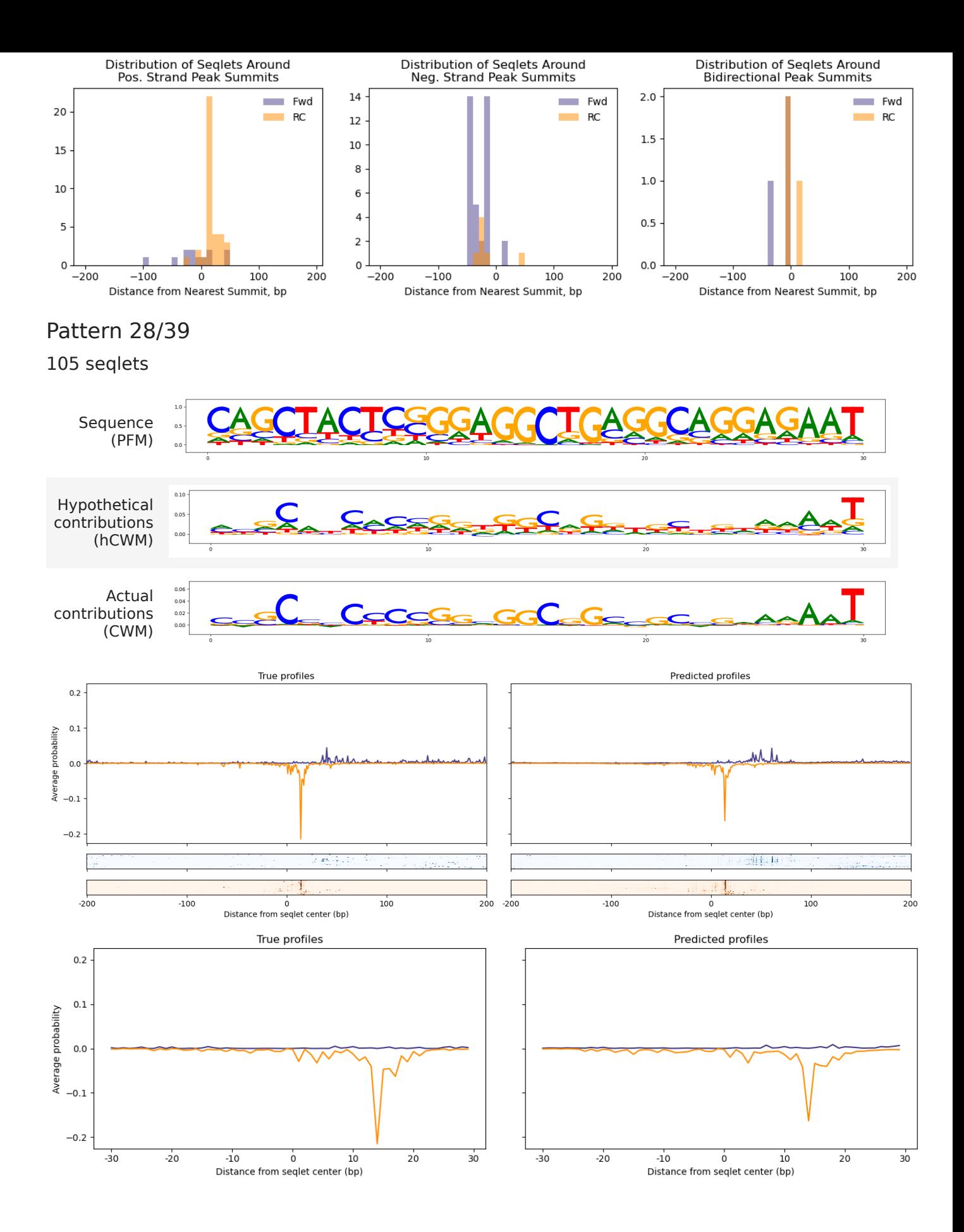

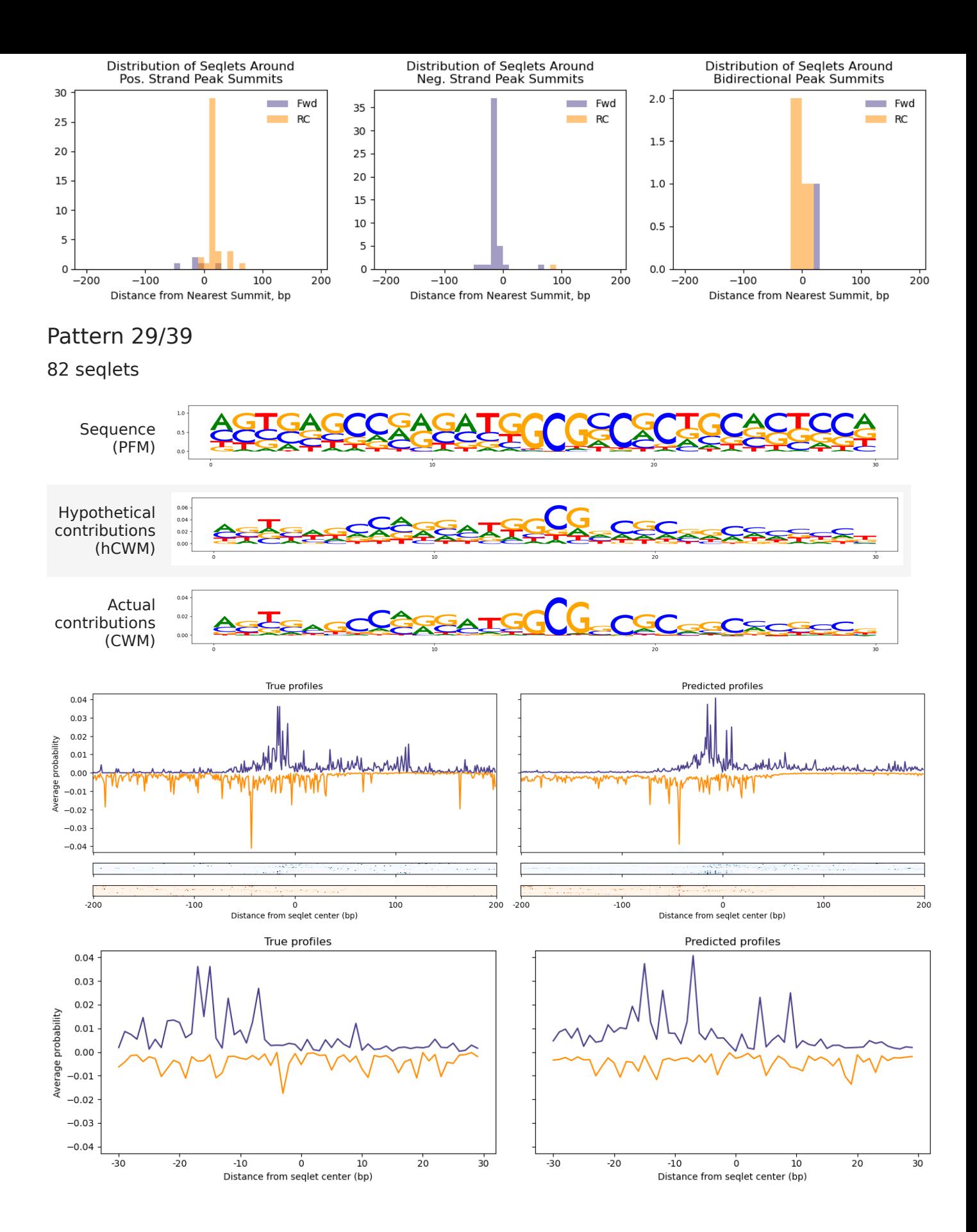

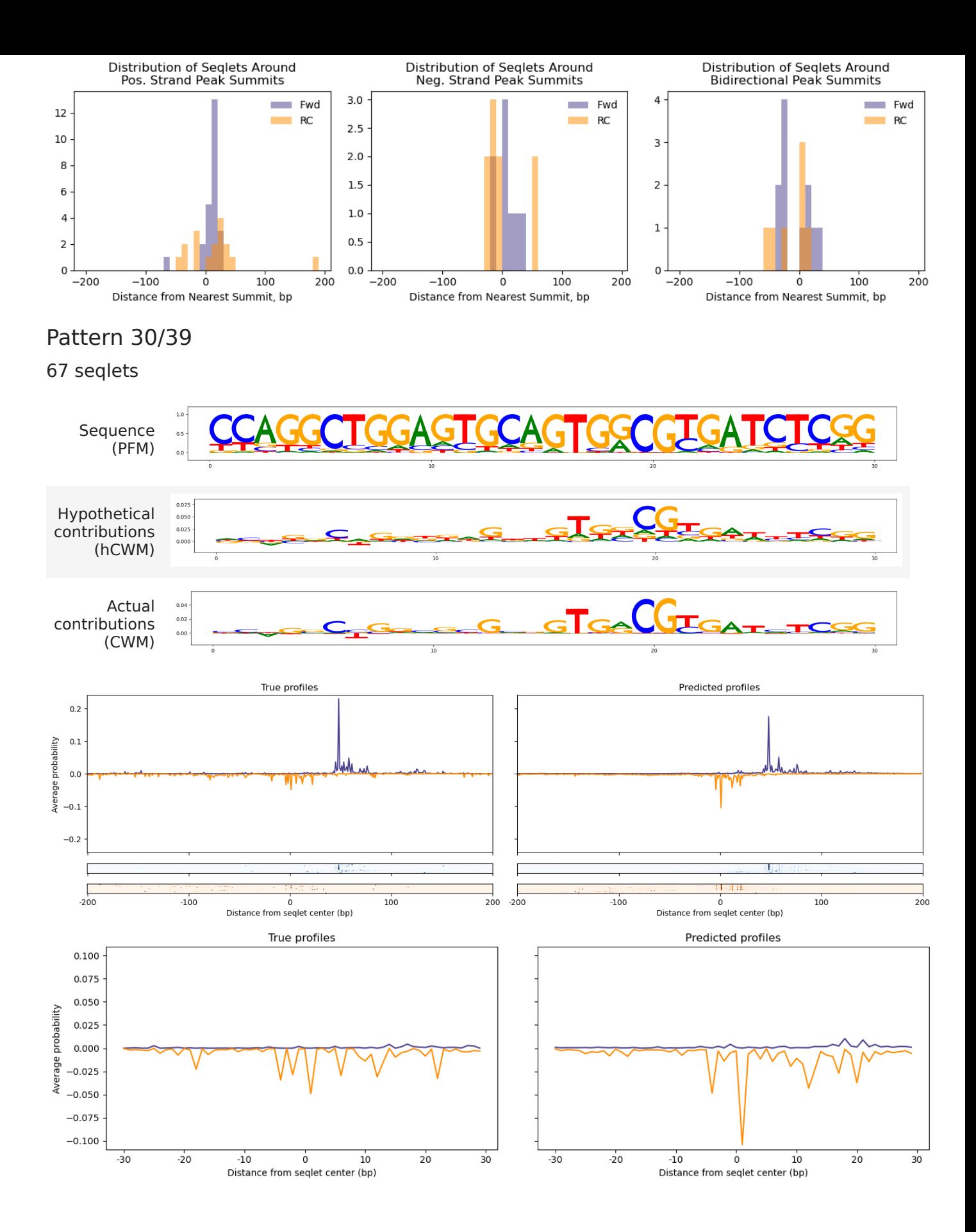

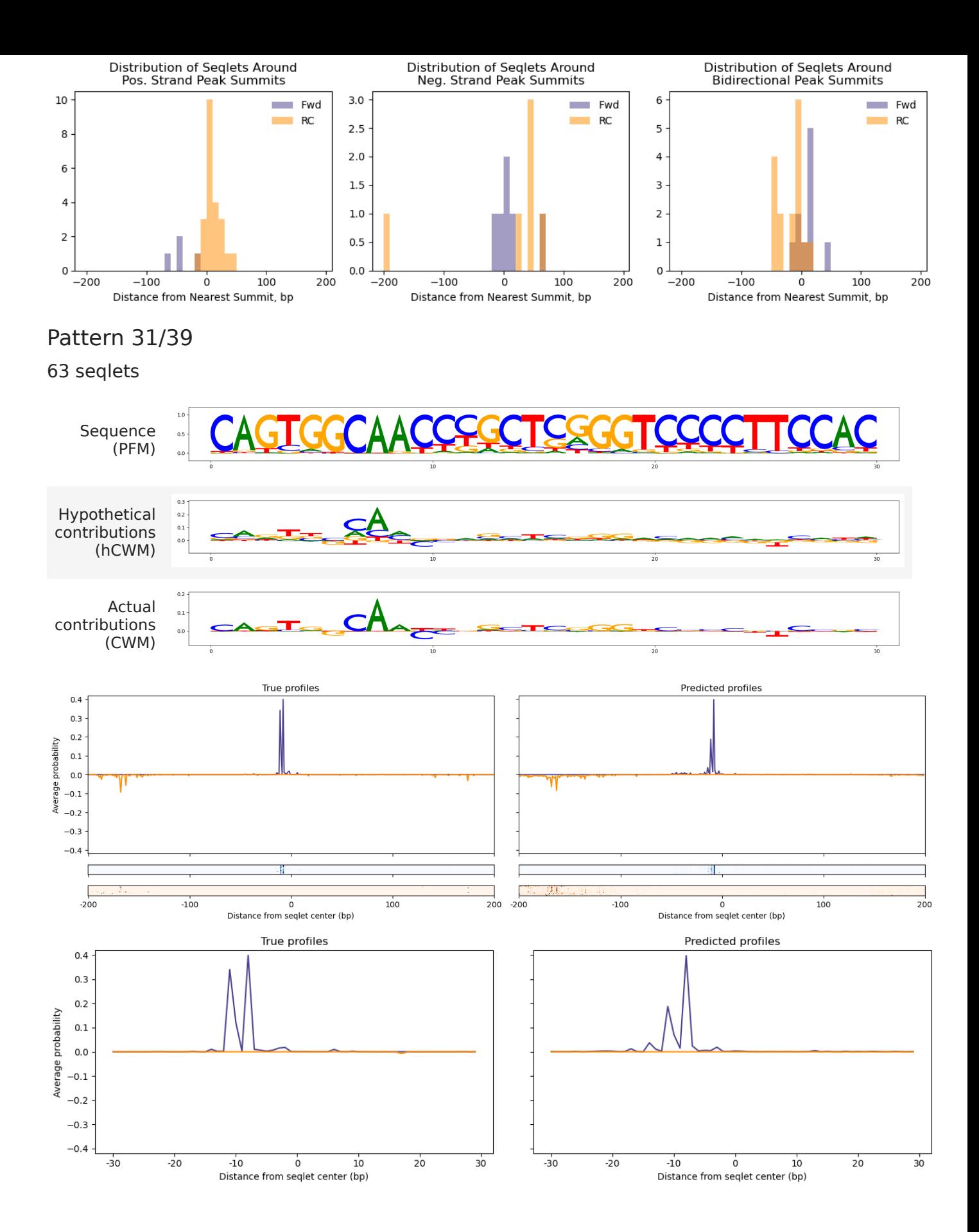

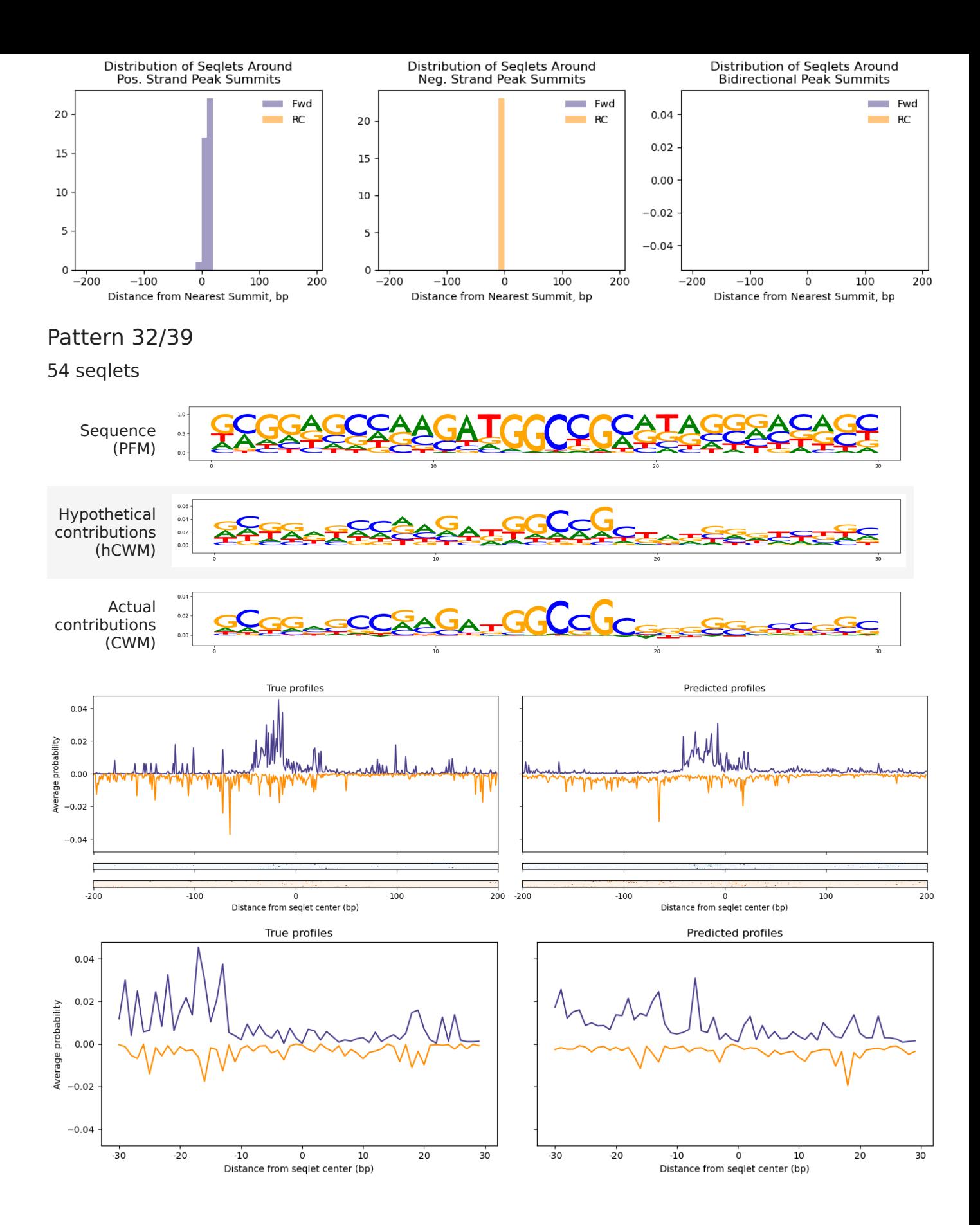

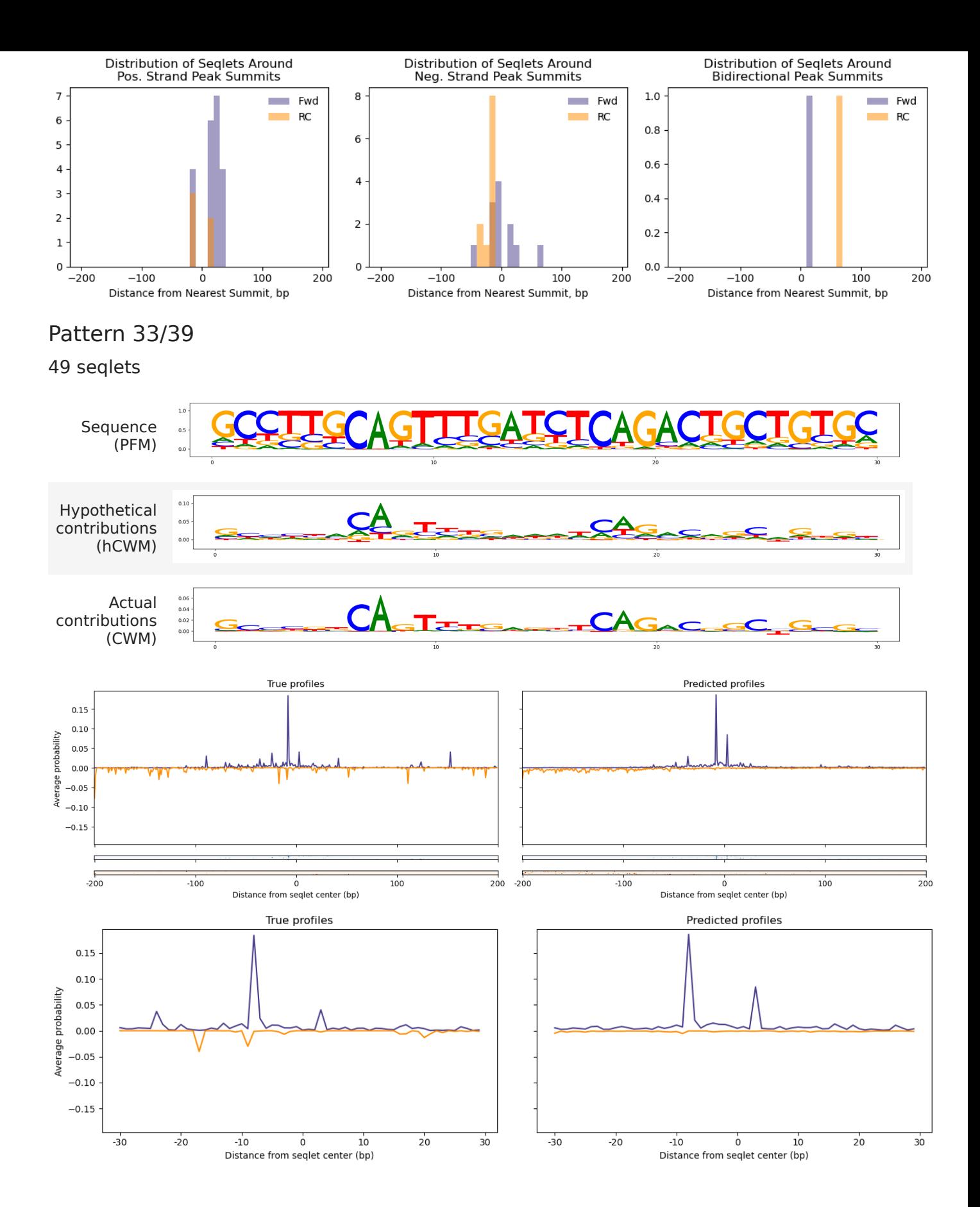

![](_page_45_Figure_0.jpeg)

![](_page_46_Figure_0.jpeg)

![](_page_47_Figure_0.jpeg)

![](_page_48_Figure_0.jpeg)

![](_page_49_Figure_0.jpeg)

![](_page_50_Figure_0.jpeg)

![](_page_51_Figure_0.jpeg)

![](_page_52_Figure_0.jpeg)

![](_page_53_Figure_0.jpeg)

![](_page_54_Figure_0.jpeg)